# RAPPORT Matrisprogram

## Teknisk dokumentation Samkalk

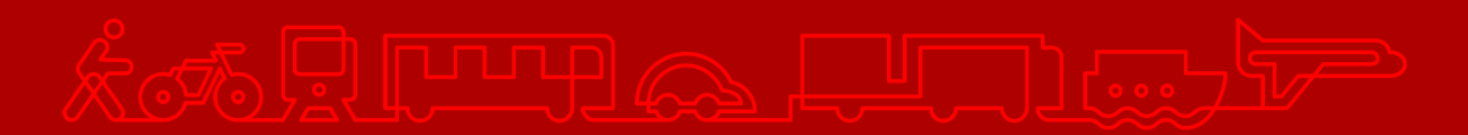

#### **Trafikverket**

Postadress: Röda vägen 1, 781 89 Borlänge

E-post: [trafikverket@trafikverket.se](mailto:trafikverket@trafikverket.se) Telefon: 0771-921 921, Texttelefon: 010-123 50 00

Konfidentialitetsnivå: 1 Ej känslig Dokumenttitel: Teknisk dokumentation Samkalk - Matrisprogram Kontaktperson: Selling Emma, Åkesson Joel Dokumentdatum: 2024-04-02

## Innehåll

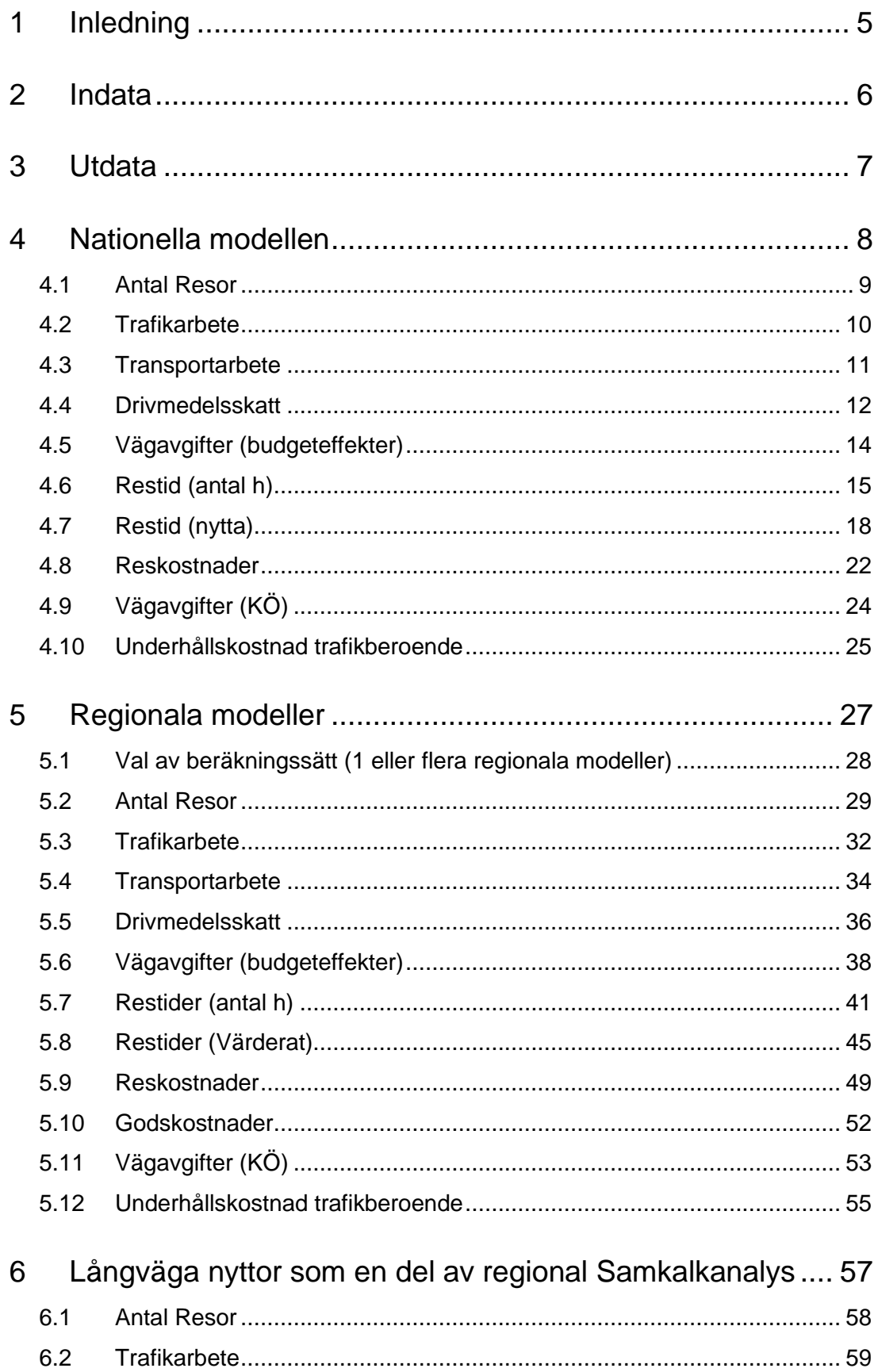

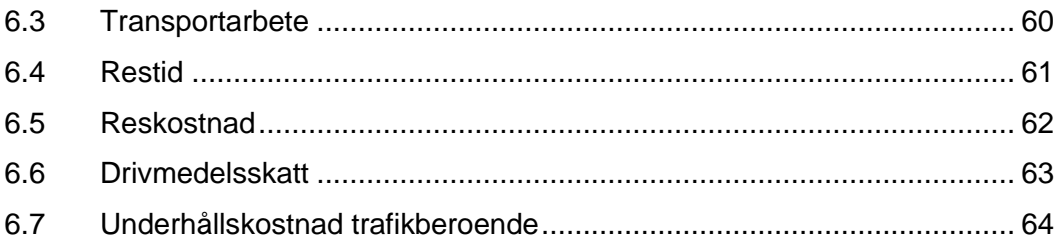

## <span id="page-4-0"></span>**1 Inledning**

Detta dokument beskriver de beräkningsprinciper och metoder som används i Samkalk för beräkning av sådana effekter och nyttor som sker med stöd av matriser genererade i Sampers och Emme.

Beräkningarna görs i EmmeToolen *Samkalk – Matrisprogram LongDist*, *Samkalk – Matrisprogram Regional* och *Samkalk – Matrisprogram Tot*. Det finns även ett EmmeTool för visualisering av resultat från matrisprogrammet, *Verktyg Samkalk – Visualiserign matrisprogram*. Se mer i Användarhandledningen för Sampers/Samkalk<sup>1</sup>.

Beräkningar delas upp för nationella modellen (resor > 10 mil) och regionala resor (resor < 10 mil).

Matriser som används i beräkningar beskrivs som antingen OD matriser eller PA matriser.

- **OD-matris = O**rigin -> **D**estination matris där antalet fysiska rörelser (enkelresor) eller kostnad för en enkelresa under en viss tidsperiod från A till B anges i cellen (A, B).
- **PA-matris = P**roduktion -> **A**ttraktion matris ("otransponerad") där resandet uttrycks i antalet rundresor för personer som har resans bas i en produktionszon (A), gör ett ärende till en attraktionszon (B) och kommer tillbaka till produktionszonen. PA-matriser med resekostnad (restid, tull, avstånd eller biljettpris) innehåller i varje cell kostnaden för en hel rundresa, från produktionszonen till attraktionszonen och tillbaka.

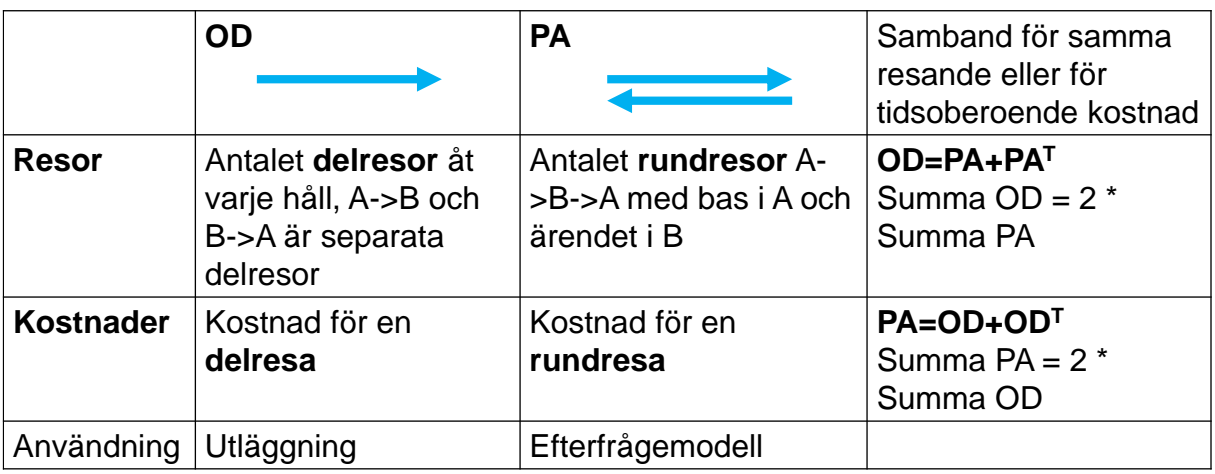

*Figur 1. OD- och PA-matriser och samband mellan dessa.*

<sup>1</sup> [www.trafikverket.se/sampers](http://www.trafikverket.se/sampers)

## <span id="page-5-0"></span>**2 Indata**

Indata anges i användargränssnittet i fliken *Kalkylvärden*. Nedan listas de datatabeller i Emme som används i beräkningarna:

- Kalkylvarden\_diskontering\_JA
- Kalkylvarden\_tidsvarde\_JA

För känslighetsanalysen avseende tidsvärden används:

• Kalkylvarden\_tidsvarde\_KA

Alla värderingar med undantag för körkostnaderna (bränslekostnad och marginalkostnad) anges i basårets prisnivå och penningvärde. Körkostnaderna anges i basårets prisnivå och prognosårets penningvärde.

## <span id="page-6-0"></span>**3 Utdata**

Resultaten redovisas i de regionala resultatfilerna samt SK-filen. Utdata finns även som Emmetabeller:

- SK\_{analystyp}<sup>2</sup>\_Matrisprogram\_Regtot
- SK\_{analystyp}\_Matrisprogram\_{Regionalmodell}

<sup>2</sup> HA (huvudanalys), KAL (känslighetsanalys lägre trafikutveckling), KAH (känslighetsanalys högre trafikutveckling) samt KAT (känslighetsanalys tidsvärde).

## <span id="page-7-0"></span>**4 Nationella modellen**

Med färdmedel i nationella modellen avses bil, tåg, flyg och buss för resor> 10 mil och med ärende avses arbetsresor, tjänsteresor och privata resor.

Observera att det är antal resor som är utdata från nationella modellen så om man förändrar beläggningsgrad förändrar man exempelvis även fordonskilometerna.

De nyttor och effekter som beräknas för nationella modellen avser:

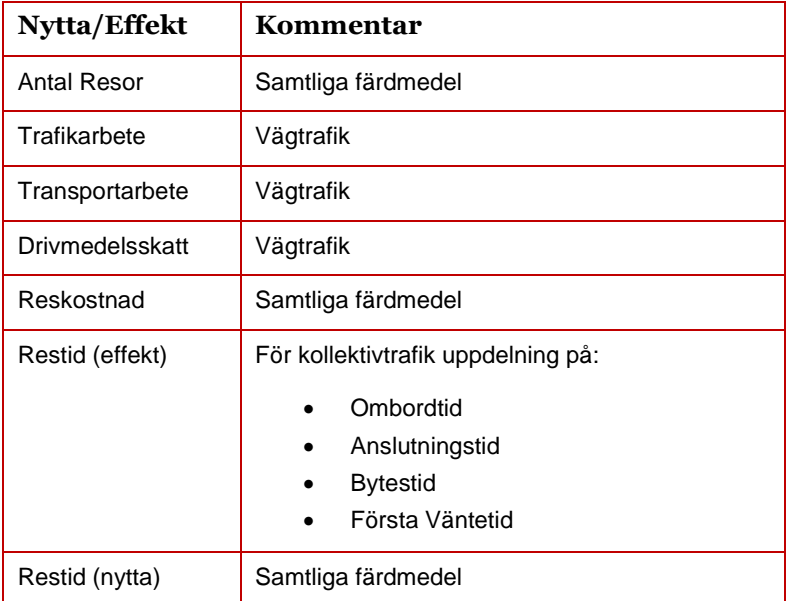

*Tabell 1. Beräknade effekter/nyttor i Samkalk för nationella modellen i matrisprogrammet.*

### <span id="page-8-0"></span>**4.1 Antal Resor**

Nedan beskrivs hur antalet resor beräknas i nationella modellen. Beräkningen avser miljoner resor/år.

De följande matriserna används i alla beräkningar. För kollektivtrafik är de indelat för buss, tåg och flyg.

| Indata                                                                           | Hur genereras indata?                           |
|----------------------------------------------------------------------------------|-------------------------------------------------|
| Matriser med antal resor (bil) / person<br>(kollektivtrafik)<br>Arbetsresor<br>۰ | Efterfrågeberäkning i Sampers nationella modell |
| Tjänsteresor<br>۰<br>Privata resor<br>$\overline{a}$                             |                                                 |

*Tabell 2. Indata i beräkning för antal resor.*

### 4.1.1 **Vägmodell**

Antal Resor [JA, färdmedel, ärende] =  $\frac{2*365}{1\,000\,000}\sum_{celler} Resor\,[PA,JA,f{\rm \ddot{a}rdmedel,\ddot{a}rende}]$ 

Antal Resor [UA, färdmedel, ärende] =  $\frac{2*365}{1\,000\,000}\sum_{celler} Resor\ [PA, UA, f\ddot{\rm a}rdmedel, \ddot{\rm a}rende]$ 

 $Antal Resor [UA - JA, färdmedel, arende]$  $=$  Antal Resor [UA, färdmedel, ärende] − Antal Resor [JA, färdmedel, ärende]

### 4.1.2 **Kollektivtrafik (buss, flyg, järnväg)**

Antal Resor [JA, ärende] =  $\frac{2*365}{1\ 000\ 000} \sum_{celler}$  Resor [PA, JA, ärende]

Antal Resor  $[UA, \text{ärende}] = \frac{2 * 365}{1\ 000\ 000} \sum_{celler} Resor\ [PA, UA, \text{ärende}]$ 

 $Antal Resor [ UA - JA, are]$  $=$  Antal Resor [UA, ärende]  $-$  Antal Resor [IA, ärende]

### <span id="page-9-0"></span>**4.2 Trafikarbete**

Nedan beskrivs beräkning av trafikarbete i nationella modellen. Beräkningen avser miljoner fordonskilometer/år.

Indata till beräkningen:

| Indata                                                                                                    | Hur genereras indata?                                                  |
|----------------------------------------------------------------------------------------------------|------------------------------------------------------------------------|
| Matriser med antal fordon (bil)<br>Arbetsresor<br>$\overline{\phantom{a}}$<br>Tjänsteresor<br>Privata resor<br>$\overline{\phantom{a}}$ | Efterfrågeberäkning i Sampers nationella modell                        |
| Avståndsmatris                                                                                                    | Utbudsberäkning i Sampers nationella modell,<br>samma för alla ärenden |

*Tabell 3. Indata i beräkning för trafikarbete.*

### 4.2.1 **Vägmodell**

$$
Trafikarbete [JA, färdmedel, ärende]
$$
  
=  $\frac{2 * 365}{1\ 000\ 000} \sum_{celler}$  Fordon [PA, JA, färdmedel, ärende]  
\* Avstånd [OD, JA, färdmedel, ärende]

$$
Trafikarbete [UA, färdmedel, ärendle]
$$
  
=  $\frac{2 * 365}{1\,000\,000} \sum_{celler}$  Fordon [PA, UA, färdmedel, ärendle]  
\* Avstånd [OD, UA, färdmedel, ärendle]

 $Trafikarbete$  [UA - JA, färdmedel, ärende]  $= Trafikarbeta [UA, färdmedel, arendel]$ − Trafikarbete [JA, färdmedel, ärende]

### 4.2.2 **Kollektivtrafik**

Ingen beräkning sker i matrisprogram.

### <span id="page-10-0"></span>**4.3 Transportarbete**

Nedan beskrivs beräkning av transportarbete i nationella modellen. Beräkningen avser miljoner personkilometer/år.

Indata till beräkningen:

| Indata                                                                                        | Hur genereras indata?                                                  |
|-----------------------------------------------------------------------------------------------|------------------------------------------------------------------------|
| Matriser med antal resor (bil)<br>Arbetsresor<br>۰<br>Tjänsteresor<br>-<br>Privata resor<br>٠ | Efterfrågeberäkning i Sampers nationella modell                        |
| Avståndsmatris                                                                                | Utbudsberäkning i Sampers nationella modell,<br>samma för alla ärenden |

*Tabell 4. Indata i beräkning för transportarbete.*

### 4.3.1 **Vägmodell**

Transportarbete [JA, färdmedel, ärende] =  $\frac{2*365}{1\,000\,000}\sum_{celler} Resor\,[PA,JA,f{\rm \ddot{a}rdmedel,\ddot{a}rende}]$ \* Avstånd [OD, JA, färdmedel, ärende]

Transportarbete [UA, färdmedel, ärende]  
= 
$$
\frac{2 * 365}{1000000} \sum_{celler}
$$
 Resor [PA, UA, färdmedel, ärende]  
\* Avstånd [OD, UA, färdmedel, ärende]

 $Transportarlete$   $[UA - JA, färdmedel, arende]$  $=$  Transportarbete [UA, färdmedel, ärende] − Transportarbete [JA, färdmedel, ärende]

### 4.3.2 **Kollektivtrafik**

Ingen beräkning sker i matrisprogram, dock i linjeanalys.

### <span id="page-11-0"></span>**4.4 Drivmedelsskatt**

Nedan beskrivs beräkning av drivmedelsskatt i nationella modellen. Beräkningen avser miljoner kronor/år.

Indata till beräkningen:

| Indata                                                                          | Hur genereras indata?                                                                                                    |
|---------------------------------------------------------------------------------|----------------------------------------------------------------------------------------------------|
| Matriser med antal fordon (bil)<br>Arbetsresor<br>Tjänsteresor<br>Privata resor | Efterfrågeberäkning i Sampers<br>nationella modell                                                                                                    |
| Avståndsmatris                                                                  | Utbudsberäkning i Sampers<br>nationella modell, samma för alla<br>ärenden                                                                                   |
| Kostnad avseende drivmedelsskatt per<br>kilometer                               | Anges av användaren för JA och UA<br>i användargränssnitt. I beräknings<br>hämtas värden från data table.<br>Samma kostnad används för<br>samtliga ärenden. |

*Tabell 5. Indata i beräkning för drivmedelsskatt.*

### 4.4.1 **Vägmodell**

$$
Divmedelsskatt [JA, färdmedel, ärende]
$$
\n
$$
= \frac{2 * 365}{1\,000\,000} * Skatt \left[\frac{kr}{km}, JA, färdmedel\right]
$$
\n
$$
* \sum_{celler}
$$
\n
$$
* Avstånd [OD, JA, färdmedel, ärende]
$$

$$
Divmedels skatt [UA, färdmedel, ärende]
$$
\n
$$
= \frac{2 * 365}{1\,000\,000} * Skatt \left[\frac{kr}{km}, UA, färdmedel\right]
$$
\n
$$
* \sum_{celler}
$$
\n
$$
* Avstånd [OD, UA, färdmedel, ärende]
$$

 [ − , ä, ä] = [, ä, ä] − [, ä, ä]

### 4.4.2 **Kollektivtrafik**

Ingen beräkning sker i matrisprogram.

### <span id="page-13-0"></span>**4.5 Vägavgifter (budgeteffekter)**

I nuvarande version av nationella modellen hanteras inte vägavgifter varpå denna beräkning alltid kommer vara noll.

### <span id="page-14-0"></span>**4.6 Restid (antal h)**

Nedan beskrivs beräkning av restider i nationella modellen. Beräkningen avser miljoner timmar/år. Beräkningen redovisas enbart som en differens mellan UA och JA.

### 4.6.1 **Vägmodell**

Indata till beräkning:

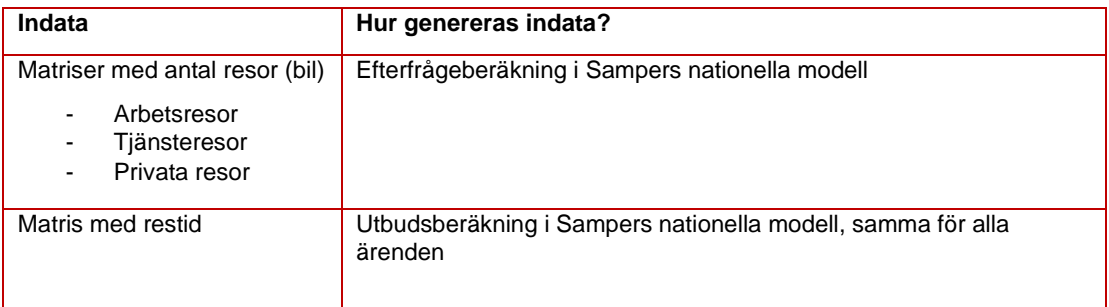

*Tabell 6. Indata i beräkning för restider (h).*

 $Restider(h)$  [UA - JA, färdmedel, ärende] =  $\frac{365 * 2}{60 * 2 * 1\ 000\ 000}\sum_{celler} (Resor\ [PA, JA, färdmedel, ärende]$  $+$   $Resor$  [PA, UA, färdmedel, ärende) \* (Restid [OD, UA, färdmedel, ärende] − Restid [OD, JA, färdmedel, ärende])

### 4.6.2 **Kollektivtrafik (buss, järnväg, flyg)**

Indata till beräkning:

| Indata                                                                                     | Hur genereras indata? / Kommentar                         |
|--------------------------------------------------------------------------------------------|-----------------------------------------------------------|
| Matriser med antal resor (kollektivtrafik)<br>Arbetsresor<br>Tjänsteresor<br>Privata resor | Efterfrågeberäkning i Sampers<br>nationella modell        |
| Restidsmatriser (ombordtid, anslutningstid, första<br>väntetid, total väntetid)            | Utbudsberäkning i nationella modellen                     |
| <b>Buss</b>                                                                                |                                                           |
| Höst söndag<br>$\Omega$                                                                    | Används för beräkning av arbetsresor<br>och privata resor |
| Höst tisdag<br>$\circ$                                                                     | Används för beräkning av tjänsteresor                     |
| Järnväg                                                                                    |                                                           |
| Arbete och privata (påstigningstid =<br>$\circ$<br>20 min)                                 | Används för beräkning av arbetsresor<br>och privata resor |
| Tjänsteresor (påstigningstid = 10<br>$\circ$<br>min)                                       | Används för beräkning av tjänsteresor                     |
| Flyg                                                                                       | Samma matriser för samtliga ärenden                       |

*Tabell 7. Indata i beräkning för restider (h), kollektivtrafik*

 $Restid$   $($   $(h)$   $[UA - JA, f$ ärdmedel, ärende] = 365 ∗ 2 60 ∗ 2 ∗ 1 000 000 ∗ ∑ ( [,, ä, ä] celler + Resor [PA, UA, färdmedel, ärende]) ∗ (Invtime [OD, UA, färdmedel, ärende] − Invtime [OD, JA, färdmedel, ärende])

 $Restid$  Anslutning (h)  $[UA - JA, f\ddot{a}rdmedel, \ddot{a}rende]$ = 365 ∗ 2 30<sup>3</sup> ∗ 2 ∗ 1 000 000 ∗ ∑ ( [,, ä, ä] celler + Resor [PA, UA, färdmedel, ärende]) ∗ (Auxdist [OD, UA, färdmedel, ärende] − Auxdist [OD, JA, färdmedel, ärende])

<sup>3</sup> I nationella modellen genereras inte anslutningstid. Istället genereras ett anslutningsavstånd. Förväntad genomsnittlig hastighet för anslutningsresan är 30 km/h, därav division med 30 i denna beräkning.

Restid Första Väntetid (h)  $[UA - JA, f\ddot{a}rdmedel, \ddot{a}rende]$ = 365 ∗ 2 60 ∗ 2 000 000 ∗ ∑ ( [,, ä, ä] celler + Resor [PA, UA, färdmedel, ärende]) \* (Fwtime [OD, UA, färdmedel, ärende] − Fwtime [OD, JA, färdmedel, ärende])

 $Restid$  Byten  $(h)$   $[UA - JA, f\ddot{a}rdmedel, \ddot{a}rendel]$ = 365 ∗ 2 60 ∗ 2 000 000 ∗ ∑ ( [,, ä, ä] celler  $+$   $Resor$  [PA, UA, färdmedel, ärende]) \* ((Twtime [OD, UA, färdmedel, ärende] − Fwtime [OD, UA, färdmedel, ärende]) − (Twtime [OD, JA, färdmedel, ärende] − Fwtime [OD, JA, färdmedel, ärende]))

För att få en total restidsmatris summeras ovanstående resultatmatriser.

## <span id="page-17-0"></span>**4.7 Restid (nytta)**

Nedan beskrivs beräkning av restider i nationella modellen. Beräkningen avser miljoner kr/år. Beräkningen redovisas enbart som en differens mellan UA och JA. Indata till beräkning:

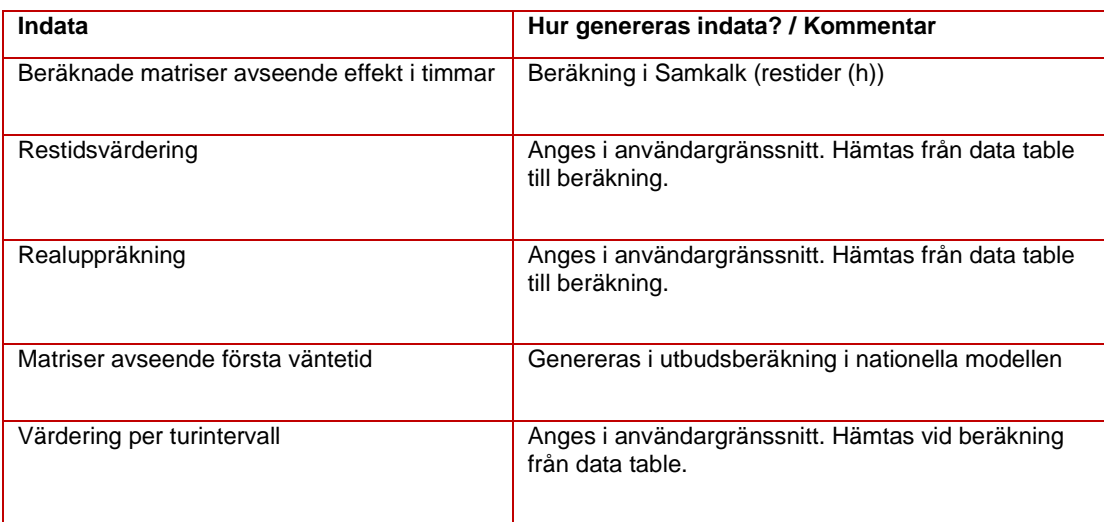

*Tabell 8. Indata i beräkning för restider (nytta).*

### 4.7.1 **Vägmodell**

För vägmodellen kan vi använda tidigare genomförd beräkning med avseende på antal timmar och multiplicera på värderingar per ärende samt realuppräkning av nyttor.

 $Restider$  (nytta)  $[UA - JA, färdmedel, arende]$  $=$  Restider (h)  $[UA - JA, f\ddot{a}rdmedel, \ddot{a}rendel]$ ∗ Restidsvärdering [ärende, färdmedel] \* Realuppräkning<sup>4</sup>

### 4.7.2 **Kollektivtrafik (buss, flyg, järnväg)**

Vi kan i denna beräkning utgå ifrån de beräkningar som gjorts ovan (delvis). Första väntetid måste hanteras på speciellt sätt.

 $Restid$   $(nytta)$   $[UA - JA, färdmedel, arende]$ 

 $=$  Restid Ombord (h)  $[UA - JA, f\ddot{a}rdmedel, \ddot{a}rendel]$ 

∗ Ombordtidsvärdering [färdmedel, ärende] \* Realuppräkning

 $^4$  (1 + värdeuppräkning) $^{(Programos\^ar\ 1–bas\^ar)}$ 

Restid Anslutning (nytta)  $[UA - JA, f\ddot{a}rdmedel, \ddot{a}rende]$  $=$  Restid Anslutning (h) [UA - JA, färdmedel, ärende] ∗ Anslutningsvärdering [färdmedel. ärende] ∗ Realuppräkning

```
Restid Byten (nytta) [UA - IA, f\ddot{a}rdmedel, \ddot{a}rendel]= Restid byten (h) [UA - IA, f\ddot{a}rdmedel, \ddot{a}rendel]∗ Bytestidsvärdering [färdmedel, ärende] * Realuppräkning
```
För första väntetid kommer värderingar med avseende på turintervall att delas upp beroende på väntetidsperioder (baserat på turintervall). Det förekommer sex olika perioder för första väntetid<sup>5</sup> .

Beräkningen delas upp i olika steg. Först beräknas JA, och sedan beräknas UA och till sist beräknas nyttan.

I ett första steg beräknas en kostnadsmatris baserat på turintervall. Denna multipliceras sedan med resenärsmatriser för att fånga nyttan, detta sker i ett andra steg.

 $Fwtkost$  [*JA, UA, f* ärdmedel, ärende] =

Om första väntetid <= 5 (dvs, turintervallet <=10 minuter)  $\dfrac{2}{60} * F$ wtime [OD,JA,UA, färdmedel, ärende]  $*$  Värdering turintervall 1

Om första väntetid  $>5$  och  $\leq$  15 (dvs. 10  $>$  turintervall  $\leq$  30)

 $\frac{2}{60}$  \* ((Fwtime [OD, JA, UA, färdmedel, ärende]) – 5) \* Värdering turintervall 2 + (2 ∗ 5  $\frac{1}{60}$  \* Värdering turintevall 1)

<sup>5</sup> I implementeringen i Samkalk har följande formal använts. Ovan visas en mer utförlig beräkningsgång för ökad förståelse.

Första Väntetid (nytta) [ALT, ärende] = {min(mf, 5) \* Värdering turintervall  $1 + [\min(mf, 15) - 5]^+$  \* Värdering turintervall 2 +  $[\min(mf, 30) - 15]^+ * V$ ärdering turintervall 3 +  $[\min(mf, 60) - 30]^+ *$ Värdering turintervall  $4 + [\min(mf, 240) - 60]^+ * V$ ärdering turintervall  $5 + [mf - 240]^+ *$ Värdering turintervall 6}  $\ast \frac{2}{\epsilon}$ 60

där mf=  $mf[ALT, första väntetid, ärende]$ , ALT är JA eller UA,  $[x]^{+}$ =max(x,0).

Om första väntetid >15 och <= 30 (dvs. 30 > turintervall <=60)\n
$$
\frac{2}{60} * \left( \left( \text{Fwtime} \left[ \text{OD}, \text{JA}, \text{UA}, \text{färdmedel}, \text{ärende} \right] \right) - 15 \right) * Värdering turintervall 3\n+ \left( 2 * \frac{5}{60} * Värdering turintervall 1 \right)\n+ \left( 2 * \frac{10}{60} * Värdering turintervall 2 \right)
$$

Om första väntetid >30 och <= 60 (dvs. 60 > turintervall <=120)  $\dfrac{2}{60}$  \* ((Fwtime [OD, JA, UA, färdmedel, ärende]) – 30) \* Värdering turintervall 4 + (2 ∗ 5  $\frac{1}{60} * V$ ärdering period  $1\Big)+\Big(2*\Big)$ 10  $\frac{1}{60}$  ∗ Värdering period 2) + (2 ∗ 15  $\frac{1}{60}$  ∗ Värdering period 3)

Om första väntetid >60 och 
$$
\leq 240
$$
 (dvs. 120 > turinterval  $\leq 480$ )  
\n
$$
\frac{2}{60} * ((Fwtime [0D, JA, UA, färdmedel, ärendel) - 60) * Värdering turinterval 5 \n+  $\left(2 * \frac{5}{60} * Värdering period 1\right) + \left(2 * \frac{10}{60} * Värdering period 2\right) \n+  $\left(2 * \frac{15}{60} * Värdering period 3\right) + \left(2 * \frac{30}{60} * Värdering period 4\right)$$
$$

Om första väntetid > 240 (dvs. turinterval 
$$
> 480
$$
)\n
$$
\frac{2}{60} * ((Fwtime [0D, JA, UA, färdmedel, ärendel) - 240) * Värdering turinterval  $60$ \n
$$
+ \left(2 * \frac{5}{60} * Värdering period 1\right) + \left(2 * \frac{10}{60} * Värdering period 2\right) + \left(2 * \frac{15}{60} * Värdering period 3\right) + \left(2 * \frac{30}{60} * Värdering period 4\right) + \left(2 * \frac{180}{60} * Värdering period 5\right)
$$
$$

Nedan beräknas nyttan av första väntetid

Första Väntetid (nytta) 
$$
[UA - JA, färdmedel, ärende]
$$
\n
$$
= \frac{2 * 365}{2 * 1 000 000}
$$
\n
$$
* \sum_{celler}
$$
\n
$$
+ Resor[PA, JA, färdmedel, ärende]
$$
\n
$$
* (Fwtkost [OD, UA, färdmedel, ärende)
$$
\n
$$
- Fwtkost [OD, JA, färdmedel, ärende]) * Realuppräkning
$$

För att få den totala restidsnyttan summeras sedan matriser för ombordtid, anslutningstid, bytestid och första väntetid.

### <span id="page-21-0"></span>**4.8 Reskostnader**

Nedan beskrivs beräkning av reskostnader i nationella modellen. Beräkningen avser miljoner kr/år. Beräkningen redovisas enbart som en differens mellan UA och JA.

### 4.8.1 **Vägmodell**

Indata till beräkning:

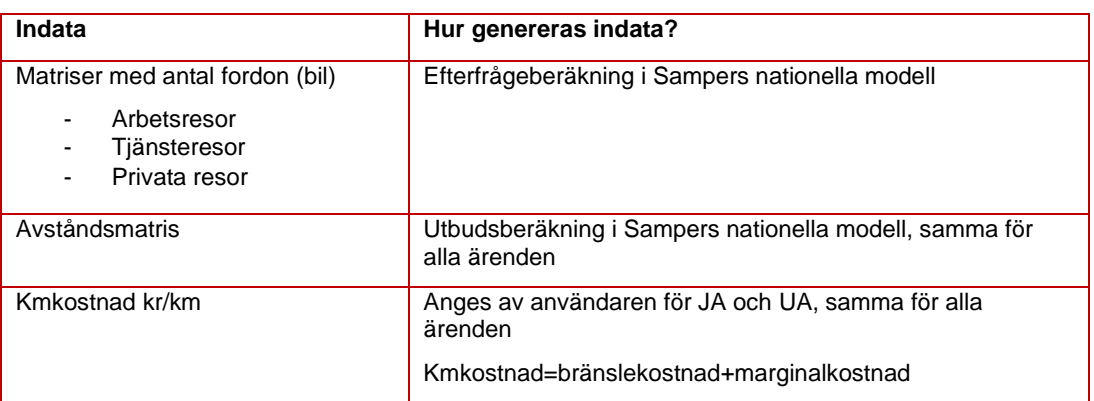

*Tabell 9. Indata till beräkning av reskostnader.*

 $Reskostnad$  [UA - JA, färdmedel, ärende] = 2 ∗ 365 2 ∗ 1 000 000 ∗ ∑ ( [,, ä, ä] celler + Fordon [PA, UA, färdmedel, ärende]) \* (Avstånd [OD, UA, färdmedel, ärende] \* kmkostnad (kr/km)[UA, färdmedel] − Avstånd [OD, JA, färdmedel, ärende]

\* kmkostnad (kr/km)[JA, färdmedel])

### 4.8.2 **Kollektivtrafik (buss, flyg, järnväg)**

Indata till beräkning:

| Indata                                                                               | Hur genereras indata?                                  |
|--------------------------------------------------------------------------------------|--------------------------------------------------------|
| Matriser med antal resor (koll)<br>Arbetsresor<br>Tjänsteresor<br>-<br>Privata resor | Efterfrågeberäkning i Sampers nationella modell        |
| Taxematriser                                                                         | Fasta matriser i Sampers nationella modell             |
| <b>Buss</b>                                                                          |                                                        |
| Taxa ungdom<br>$\circ$                                                               | Används för beräkning privata resor                    |
| Taxa vuxen<br>$\Omega$                                                               | Används för beräkning av arbetsresor och tjänsteresor  |
| Järnväg                                                                              |                                                        |
| Taxa privat<br>$\circ$                                                               | Används för beräkning av arbetsresor och privata resor |
| Taxa tjänste<br>$\circ$                                                              | Används för beräkning av tjänsteresor                  |
| Flyg                                                                                 |                                                        |
| Taxa min<br>$\Omega$                                                                 | Används för beräkning av arbetsresor och privata resor |
| Taxa max<br>$\Omega$                                                                 | Används för beräkning av tjänsteresor                  |

*Tabell 10. Indata till beräkning av reskostnader kollektivtrafik*

Reskostnad [UA – JA, färdmedel, ärende] =  $\frac{2*365}{2*1\ 000\ 000}\sum_{celler}$ (Resor [PA, JA, färdmedel, ärende] + Resor [PA, UA, färdmedel, ärende]) \* (Taxa [OD, UA, färdmedel, ärende] − Taxa [OD, JA, färdmedel, ärende])

## <span id="page-23-0"></span>**4.9 Vägavgifter (KÖ)**

I nuvarande version av nationella modellen hanteras inte vägavgifter varpå denna beräkning alltid kommer vara noll.

### <span id="page-24-0"></span>**4.10 Underhållskostnad trafikberoende**

Beräkning av trafikberoende underhållskostnad för vägtrafik.

### 4.10.1 **Vägmodell**

Indata till beräkning:

| Indata                                                                                                    | Hur genereras indata?                                                                                                  |
|----------------------------------------------------------------------------------------------------|----------------------------------------------------------------------------------------------------|
| Matriser med antal fordon (bil)<br>Arbetsresor<br>$\overline{\phantom{0}}$<br>Tjänsteresor<br>Privata resor<br>۰                        | Efterfrågeberäkning i Sampers nationella modell                                                                        |
| Avståndsmatris                                                                                                    | Utbudsberäkning i Sampers nationella modell,<br>samma för alla ärenden                                                 |
| Faktor för underhållskostnad trafikberoende<br>Personbil<br>$\overline{\phantom{a}}$<br>Lastbil utan släp<br>-<br>Lastbil med släp<br>۰ | Anges av användaren i användargränssnitt. Hämtas<br>vid beräkning från data table.<br>Anges för JA och UA <sup>6</sup> |

*Tabell 11. Indata till beräkning av trafikberoende underhållskostnad för nationellaresor väg.*

#### **För personbilstrafik beräknas enligt:**

Underhållskostnad trafikberoende [JA, färdmedel, ärende]

$$
= \frac{2*365}{1\,000\,000}
$$
\n
$$
*\sum_{celler} Fordon [PA, JA, färdmedel, ärende]
$$
\n
$$
* Avstånd [OD, JA, färdmedel, ärende]
$$
\n
$$
* Faktor \left(\frac{kr}{km}\right)[JA, färdmedel] * real uppräkning UH väg
$$

Underhållskostnad trafikberoende [UA, färdmedel, ärende]

$$
=\frac{2*365}{1\,000\,000}
$$
\n
$$
*\sum_{celler} Fordon [PA, UA, färdmedel, ärende]
$$
\n
$$
* Avstånd [OD, UA, färdmedel, ärende]
$$
\n
$$
* Faktor \left(\frac{kr}{km}\right) [UA, färdmedel] * real uppräkning UH väg
$$

<sup>6</sup> I normalfallet används dock samma underhållskostnad för JA och UA. Ska vara väldigt speciellt om dessa värden ändras mellan JA och UA

<sup>&</sup>lt;sup>7</sup> Real uppräkning UH väg = (1 + värdeuppräkning UH väg)<sup>(prognosår 1–basår)</sup>

 $Under hållskostnad\,trafikberoende\, [UA - JA, färdmedel, ärende]$  $=$  Underhållskostnad trafikberoende [UA, färdmedel, ärende] − Underhållskostnad trafikberoende [JA, färdmedel, ärende]

### 4.10.2 **Kollektivtrafik**

Ingen beräkning sker i matrisprogram.

## <span id="page-26-0"></span>**5 Regionala modeller**

Nedan beskrivs övergripande beräkningsgång för matrisprogrammet avseende regionala modeller.

De nyttor och effekter som beräknas för regionala modeller avser:

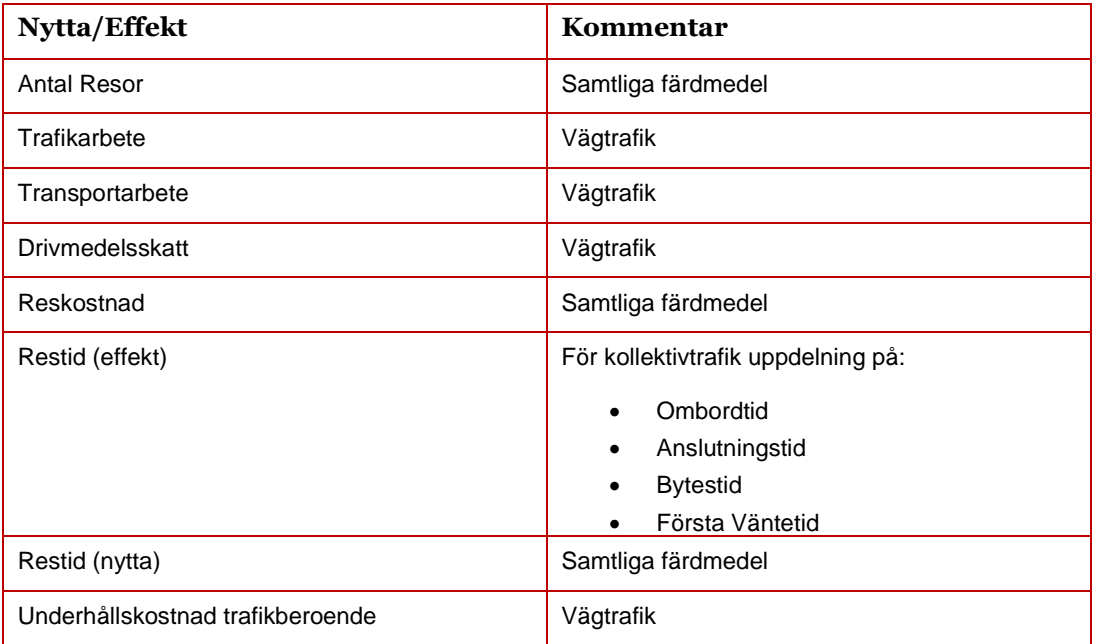

*Tabell 12. Nyttor/Effekter som beräknas för regionala modeller i Samkalks matrisprogram.*

### <span id="page-27-0"></span>**5.1 Val av beräkningssätt (1 eller flera regionala modeller)**

I ett första steg måste avgöras om modellen ska exekveras för 1 regional modell eller för flera regionala modeller.

OM användaren har valt att enbart exekvera 1 regional modell (ex. Palt) ska vid samtliga matrisberäkningar beräknas sådana relationer som produceras eller attraheras inom aktuell modells kärn- och kransområde. Ett undantag från detta är om man bara exekverar Skånemodellen, då beräknas inte resor inom Danmark trots att det är kransområde till Skånemodellen.

OM användaren har valt att exekvera >1 regional modell (ex. Palt och SAMM, eller Palt, SAMM, Väst, Sydost, Skåne) ska vid samtliga matrisberäkningar enbart relationer som produceras inom respektive regional modells kärnområde och attraheras inom respektive regional modells kärn- eller kransområde beräknas.

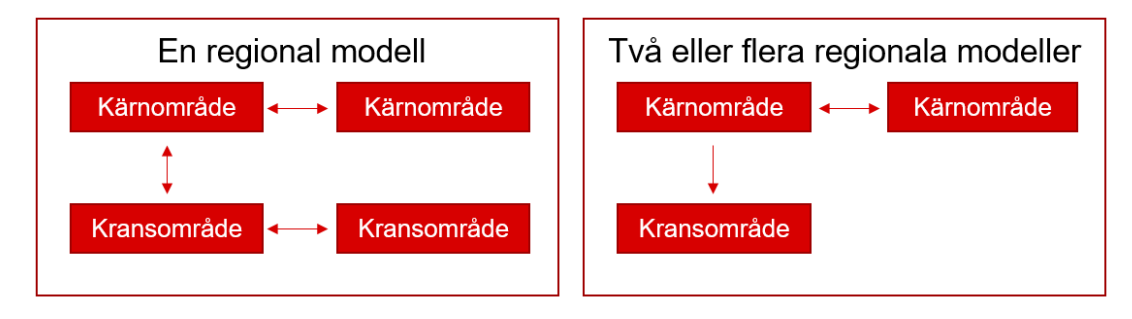

*Figur 2. Skalning i Samkalk.*

### <span id="page-28-0"></span>**5.2 Antal Resor**

Beräkning av antal resor sker per regional modell och ärende beroende på val ovan. Beräkningen avser miljoner resor/år.

Med färdmedel avses personbil, personbil yrkestrafik, lastbil utan släp och lastbil med släp på vägsidan. För kollektivtrafik förekommer enbart ett färdmedel, det så kallade regkoll som innefattar samtliga kollektiva färdmedel.

Med ärende avses de tretton ärenden som genereras i Sampers (se nedan).

### 5.2.1 **Vägmodell**

Indata till beräkning (används i alla följande beräkningar):

| Indata                                                                                                    | Hur genereras eller används indata?                                                         |
|----------------------------------------------------------------------------------------------------|---------------------------------------------------------------------------------------------|
| Matriser med antal fordon<br>Arbete<br>Tjänsteresa<br>bostadsbaserad<br>Tjänsteresa<br>arbetsplatsbaserad<br>Grundskola<br>Gymnasieskola<br>Vuxenutbildning<br>Rekreation<br>Besöksresa<br>Dagligvaruhandel<br>Sällanköpshandel<br>Serviceresa<br>Skjutsa<br>Ovriga<br>Personbilar yrkestrafik<br>Lastbil utan släp<br>Lastbil med släp | Genereras i Sampers regionala efterfrågemodell (exkl.<br>personbil yrkestrafik och lastbil) |
| Beläggningsgrad                                                                                                    | Antal passagerare i varje fordon per ärende.                                                |
| Arbetsresor<br>Tjänsteresor<br>Ovriga resor                                                                                                    | Anges av användaren i användargränssnitt. I beräkning<br>hämtas värde från data table.      |

*Tabell 13. Indata till beräkning av antal resor.*

#### **För personbilsresor enligt:**

Antal Resor [JA, färdmedel, ärende] = 2 ∗ 365 1 000 000 ∗ } Fordon [PA, JA, färdmedel, ärende] \* BG [ärende, färdmedel] celler

Antal Resor [UA, färdmedel, ärende] = 2 ∗ 365 1 000 000 ∗ } Fordon [PA,UA, färdmedel, ärende] \* BG [ärende, färdmedel] celler

Antal Resor [UA – JA, färdmedel, ärende]

\n
$$
= Antal Resor [UA, färdmedel, ärende]
$$

\n
$$
- Antal Resor [JA, färdmedel, ärende]
$$

**För yrkestrafik enligt:** 

Antal Resor [JA, färdmedel]

\n
$$
= \frac{2 * 365}{1\,000\,000} * \sum_{celler} Fordon [OD, JA, färdmedel] * BG [färdmedel]
$$

Antal Resor [UA, färdmedel]

\n
$$
= \frac{2 * 365}{1\,000\,000} * \sum_{celler} Fordon [OD, UA, färdmedel] * BG [färdmedel]
$$

 $Antal$   $Resor$   $[UA - JA, f\ddot{a}rdmedel]$ = Antal Resor [UA, färdmedel] – Antal Resor [JA, färdmedel]

### 5.2.2 **Kollektivtrafik**

Indata till beräkning (används i alla följande beräkningar):

| Indata                                                                                                    | Hur genereras eller används<br>indata?            |
|----------------------------------------------------------------------------------------------------|---------------------------------------------------|
| Matriser med antal resenärer (som sker med periodkort<br>respektive enkelbiljett)                                                                                                    | Genereras i Sampers regionala<br>efterfrågemodell |
| Arbete<br>Tjänsteresa bostadsbaserad<br>Tjänsteresa arbetsplatsbaserad<br>Grundskola<br>Gymnasieskola<br>Vuxenutbildning<br>Rekreation<br>Besöksresa<br>Dagligvaruhandel<br>Sällanköpshandel<br>Serviceresa<br>Skjutsa |                                                   |

*Tabell 14. Indata till beräkning.*

Antal Resor [JA, ärende] = 2 ∗ 365 1 000 000 ∗ ∑ [,, ä, ä, ] celler + Resor [PA, JA, färdmedel, ärende, kontant]

Antal Resor [UA, ärende]

\n
$$
= \frac{2 * 365}{1000000}
$$
\n
$$
* \sum_{celler}
$$
\n
$$
+ Resor [PA, UA, färdmedel, ärende, periodkort]
$$
\nAntal Resor [UA – JA, ärende]

 $=$  Antal Resor [UA, ärende] – Antal Resor [JA, ärende]

### <span id="page-31-0"></span>**5.3 Trafikarbete**

Beräkning trafikarbete per regional modell och ärende beroende på val ovan (en eller flera regionala modeller i beräkning). Beräkningen avser miljoner fordonskilometer / år.

Multiplikation med faktor 2 sker till följd av att Avstånd (OD) enbart avser avstånd i en riktning. Beräkningen förutsätter att avståndet är samma i resans båda riktningar.

### 5.3.1 **Vägmodell**

Indata till beräkning:

| Indata                                                                                                    | Hur genereras eller används indata?                                                                                                    |
|----------------------------------------------------------------------------------------------------|----------------------------------------------------------------------------------------------------|
| Matriser med antal fordon<br>Arbete<br>Tjänsteresa<br>bostadsbaserad<br>Tjänsteresa<br>arbetsplatsbaserad<br>Grundskola<br>Gymnasieskola<br>Vuxenutbildning<br>-<br>Rekreation<br>Besöksresa<br>Dagligvaruhandel<br>Sällanköpshandel<br>Serviceresa<br>Skjutsa<br>Ovriga | Genereras i Sampers regionala efterfrågemodell                                                                                                    |
| Matris avseende avstånd                                                                                                    | Genereras i Sampers utbudsberäkning                                                                                                    |
| Personbilsavstånd<br>$\overline{\phantom{0}}$                                                                                                    | Samma avståndsmatris för alla ärenden med personbil                                                                                                   |
| Lastbilsavstånd                                                                                                    | Samma avståndsmatris för båda lastbilstyper. Användaren kan<br>även välja att använda avstånd för personbil vid beräkning i<br>SAMM och Västmodellen. |

*Tabell 15. Indata till beräkning av trafikarbete*

#### **För personbilsresor enligt:**

$$
Trafikarbete [JA, färdmedel, ärende]
$$
\n
$$
= \frac{2 * 365}{1\,000\,000}
$$
\n
$$
* \sum_{celler} Fordon [PA, JA, färdmedel, ärende]
$$
\n
$$
* Avstånd [OD, JA, färdmedel, ärende]
$$

$$
Trafikarbete [UA, färdmedel, ärende]
$$
\n
$$
= \frac{2 * 365}{1\ 000\ 000}
$$
\n
$$
* \sum_{celler} Fordon [PA, UA, färdmedel, ärende]
$$
\n
$$
* Avstånd [OD, UA, färdmedel, ärende]
$$

 [ − , ä, ä] = [, ä, ä] − [, ä, ä]

#### **För yrkestrafik enligt:**

$$
Trafikarbete [JA, färdmedel]
$$
\n
$$
= \frac{2 * 365}{1\ 000\ 000}
$$
\n
$$
* \sum_{celler} Fordon [OD, JA, färdmedel] * Avstånd [OD, JA, färdmedel]
$$

$$
Trafikarbete [UA, färdmedel]
$$
\n
$$
= \frac{2 * 365}{1000000}
$$
\n
$$
* \sum_{celler} Fordon [OD, UA, färdmedel] * Avstånd [OD, UA, färdmedel]
$$

 $Trafikarbete$  [UA - JA, färdmedel] -<br>= Trafikarbete [UA, färdmedel] – Trafikarbete [JA, färdmedel]

#### 5.3.2 **Kollektivtrafik**

Ingen beräkning sker i matrisprogram.

### <span id="page-33-0"></span>**5.4 Transportarbete**

Beräkning transportarbete per regional modell och ärende beroende på val ovan (en eller flera regionala modeller i beräkning). Beräkningen avser miljoner personkilometer/år.

Multiplikation med faktor 2 sker till följd av att Avstånd (OD) enbart avser avstånd i en riktning. Beräkningen förutsätter att avståndet är samma i resans båda riktningar.

### 5.4.1 **Vägmodell**

Indata till beräkning:

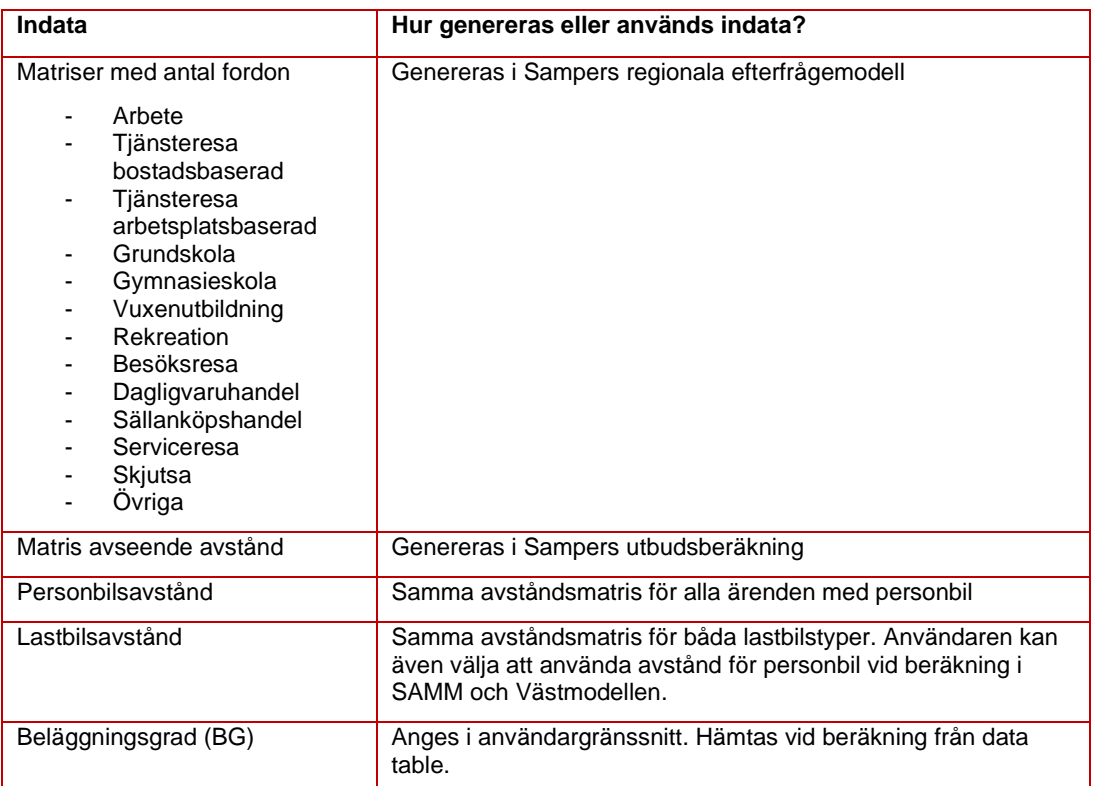

*Tabell 16. Indata till beräkning av transportarbete.*

#### **För personbilsresor enligt:**

$$
Transportarbete [JA, färdmedel, ärende]
$$
\n
$$
= \frac{2 * 365}{1\ 000\ 000}
$$
\n
$$
* \sum_{celler} Fordon [PA, JA, färdmedel, ärende]
$$
\n
$$
* Avstånd [OD, JA, färdmedel, ärende] * BG [ärende, färdmedel]
$$

$$
Transportarbete [UA, färdmedel, ärende]
$$
\n
$$
= \frac{2 * 365}{1\ 000\ 000}
$$
\n
$$
* \sum_{celler} Fordon [PA, UA, färdmedel, ärende]
$$
\n
$$
* Avstånd [OD, UA, färdmedel, ärende] * BG [ärende, färdmedel]
$$

 [ − , ä, ä] = [, ä, ä] − [, ä, ä]

#### **För yrkestrafik enligt:**

$$
Transportarbete [JA, färdmedel]
$$
\n
$$
= \frac{2 * 365}{1\ 000\ 000}
$$
\n
$$
* \sum_{celler} Fordon [OD, JA, färdmedel] * Avstånd [OD, JA, färdmedel]
$$
\n
$$
* BG [färdmedel]
$$

$$
Transportarbete [UA, färdmedel]
$$
\n
$$
= \frac{2 * 365}{1\ 000\ 000}
$$
\n
$$
* \sum_{celler} Fordon [OD, UA, färdmedel] * Avstånd [OD, UA, färdmedel]
$$
\n
$$
* BG [färdmedel]
$$

$$
Transportarbete [UA - JA, färdmedel]
$$
  
= Transportarbete [UA, färdmedel]  
– Transportarbete [JA, färdmedel]

### 5.4.2 **Kollektivtrafik**

Ingen beräkning sker i matrisprogram, dock i linjeanalys.

### <span id="page-35-0"></span>**5.5 Drivmedelsskatt**

Beräkning drivmedelsskatt per regional modell och ärende beroende på val ovan (en eller flera regionala modeller i beräkning). Beräkningen avser miljoner kr/år.

Multiplikation med faktor 2 sker till följd av att Avstånd (OD) enbart avser avstånd i en riktning. Beräkningen förutsätter att avståndet är samma i resans båda riktningar.

### 5.5.1 **Vägmodell**

Indata till beräkning:

| Indata                                                                                                    | Hur genereras eller används indata?                                                                       |
|----------------------------------------------------------------------------------------------------|----------------------------------------------------------------------------------------------------|
| Matriser med antal fordon<br>Arbete<br>$\overline{a}$<br>Tjänsteresa<br>bostadsbaserad<br>Tjänsteresa<br>arbetsplatsbaserad<br>Grundskola<br>Gymnasieskola<br>٠<br>Vuxenutbildning<br>Rekreation<br>Besöksresa<br>Dagligvaruhandel<br>Sällanköpshandel<br>Serviceresa<br>Skjutsa<br>Ovriga | Genereras i Sampers regionala efterfrågemodell                                                            |
| Matris avseende avstånd                                                                                                    | Genereras i Sampers utbudsberäkning                                                                       |
| Personbilsavstånd                                                                                                    | Samma avståndsmatris för alla ärenden med personbil                                                       |
| Lastbilsavstånd<br>$\blacksquare$                                                                                                    | Samma avståndsmatris för båda lastbilstyper                                                               |
| Skatt på drivmedel kr/km<br>Personbil<br>Lastbil utan släp<br>Lastbil med släp                                                                                                    | Anges av användaren i användargränssnitt. Hämtas vid<br>beräkning från data table.<br>Anges för JA och UA |

*Tabell 17. Indata till beräkning av drivmedelsskatt.*

#### **För personbilsresor enligt:**

$$
Divmedelsskatt [JA, färdmedel, ärende]
$$
\n
$$
= \frac{2 * 365}{1\ 000\ 000}
$$
\n
$$
* \sum_{celler} Fordon [PA, JA, färdmedel, ärende]
$$
\n
$$
* Avstånd [OD, JA, färdmedel, ärende] * Skatt \left(\frac{kr}{km}\right) [JA, färdmedel]
$$

$$
Divmedelsskatt [UA, färdmedel, ärende]
$$
\n
$$
= \frac{2 * 365}{1\,000\,000}
$$
\n
$$
* \sum_{celler} Fordon [PA, UA, färdmedel, ärende]
$$
\n
$$
* Avstånd [OD, UA, färdmedel, ärende]
$$
\n
$$
* Skatt \left(\frac{kr}{km}\right) [UA, färdmedel]
$$

 [ − , ä, ä] = [, ä, ä] − [, ä, ä]

#### **För yrkestrafik enligt:**

$$
Divmedels skatt [JA, färdmedel]
$$
\n
$$
= \frac{2 * 365}{1\ 000\ 000}
$$
\n
$$
* \sum_{celler} Fordon [OD, JA, färdmedel] * Avstånd [OD, JA, färdmedel]
$$
\n
$$
* Skatt \left(\frac{kr}{km}\right) [JA, färdmedel]
$$

$$
Divmedelsskatt [UA, färdmedel, ärende]
$$
\n
$$
= \frac{2 * 365}{1\ 000\ 000}
$$
\n
$$
* \sum_{celler} Fordon [OD, UA, färdmedel] * Avstånd [OD, UA, färdmedel]
$$
\n
$$
* Skatt \left(\frac{kr}{km}\right) [UA, färdmedel]
$$

 $Dirivmedels skatt$  [UA - JA, färdmedel]  $= Drivmedels skatt [UA, färdmedel]$ − Drivmedelsskatt [JA, färdmedel]

#### 5.5.2 **Kollektivtrafik**

Ingen beräkning sker i matrisprogram.

### <span id="page-37-0"></span>**5.6 Vägavgifter (budgeteffekter)**

Beräkning vägavgifter per regional modell och ärende beroende på val ovan (en eller flera regionala modeller i beräkning). Beräkningen avser miljoner kr / år.

Notera att multiplikation med 2 ej sker i denna beräkning. Detta då Tull (PA) innehåller kostnaden för hela rundresan.

### 5.6.1 **Vägmodell**

Indata till beräkning:

| Indata                                                                                                    | Hur genereras eller används indata?                                                                                 |
|----------------------------------------------------------------------------------------------------|----------------------------------------------------------------------------------------------------|
| Matriser med antal fordon<br>Arbete<br>Tjänsteresa bostadsbaserad<br>Tjänsteresa arbetsplatsbaserad<br>Grundskola<br>Gymnasieskola<br>Vuxenutbildning<br>Rekreation<br>Besöksresa<br>Dagligvaruhandel<br>Sällanköpshandel<br>Serviceresa<br>Skjutsa<br>Ovriga | Genereras i Sampers regionala efterfrågemodell                                                                      |
| Matris avseende avgifter                                                                                                    | Genereras i Sampers utbudsberäkning                                                                                 |
| Personbilsavgifter                                                                                                    | Arendespecifika avgifter för personbil                                                                              |
| Yrkesavavgifter                                                                                                    | Pby använder avgiftsmatriser som viktas samman<br>utifrån hög-, låg- och nattrafik.                                 |
|                                                                                                    | Lastbilsmatriser från lastbilsutläggning används som<br>standard, samma avgifter för lastbil med- och utan<br>släp. |
|                                                                                                    | Vid val gemensam utläggning i användargränssnittet<br>används viktadmatris även för lastbil.                        |

*Tabell 18. Indata till beräkning av vägavgifter.*

#### **För personbilstrafik beräknas enligt nedan**

Vägavgifter [JA, färdmedel, ärende]  
= 
$$
\frac{365}{1\ 000\ 000} * \sum_{celler}
$$
 Fordon [PA, JA, färdmedel, ärende]  
\* Tull [PA, JA, färdmedel, ärende]

Vägavgifter [UA, färdmedel, ärende]  
= 
$$
\frac{365}{1000000} * \sum_{\text{celler}} \text{Fordon [PA, UA, färdmedel, ärende]} * \text{Tull [PA, UA, färdmedel, ärende]} \times \text{Tull [PA, UA, färdmedel, ärende]} \times \text{Tull [PA, UA, färdmedel, ärende]} \times \text{Tull [PA, UA, färdmedel, ärende]} \times \text{Tull [PA, UA, färdmedel, ärende]} \times \text{Tull [PA, UA, färdmedel, ärende]} \times \text{Tull [PA, UA, färdmedel, ärende]} \times \text{Tull [PA, UA, färdmedel, ärende]} \times \text{Tull [PA, UA, färdmedel, ärende]} \times \text{Tull [PA, UA, färdmedel, ärende]} \times \text{Tull [PA, UA, färdmedel, ärende]} \times \text{Tull [PA, UA, färdmedel, ärende]} \times \text{Tull [PA, UA, färdmedel, ärende]} \times \text{Tull [PA, UA, färdmedel, ärende]} \times \text{Tull [PA, UA, färdmedel, ärende]}. \times \text{Tull [PA, UA, färdmedel, äreadel, äreadl]}. \times \text{Tull [PA, UA, färdmedel, äreadl]}. \times \text{Tull [PA, UA, färdmedel, äreadl]}. \times \text{Tull [PA, UA, färdmedel, äreadl]}. \times \text{Tull [PA, UA, färdmedel, äreadl]}. \times \text{Tull [PA, UA, färdmedel, äreadl]}. \times \text{Tull [PA, UA, färdmedel, äreadl]}. \times \text{Tull [PA, UA, färdmedel, äreadl]}. \times \text{Tull [PA, UA, färdmedel, äreadl]}. \times \text{Tull [PA, UA, färdmedel, äreadl]}. \times \text{Tull [PA, UA, färdmedel, äreadl]}. \times \text{Tull [PA, UA, färdmedel, äreadl]}. \times \text{Tull [PA, UA, färdmedel, äreadl]}. \times \text{Tull [PA, UA, färdmedel, äreadl]}. \times \text{Tull [PA, UA, färdmedel, äreadl]}. \times \text{Tull} \times \text{Tull} \times \text{Tull} \times \text{Tull} \times \text{Tull} \times \text{Tull} \times \text{Tull} \times \text{Tull} \times \text{Tull}
$$

Vägavgifter [UA − JA, färdmedel, ärende]  $= V \ddot{a} g \dot{a} v \dot{g}$  (*UA*, färdmedel, ärende] − Vägavgifter [JA, färdmedel, ärende]

#### **För lastbilstrafik om man valt matriser från lastbilsutläggning**

Vä*gavgifter* [JA, färdmedel, ärende]  
= 
$$
\frac{2 * 365}{1\ 000\ 000} * \sum_{celler} Fordon [OD, JA, färdmedel, ärende]  
* Tullb [OD, JA, färdmedel, ärende]
$$

Vägavgifter [UA, färdmedel, ärende],  
= 
$$
\frac{2 * 365}{1000000} * \sum_{celler}
$$
 Fordon [OD, UA, färdmedel, ärende],  
\* Tulllb [OD, UA, färdmedel, ärende].

ä [ − , ä, ä] = ä [, ä, ä] − ä [, ä, ä]

#### **För pby (alltid) och för lastbilstrafik (om man valt gemensam utläggning)**

Vägavgifter [JA, färdmedel, ärende]  
= 
$$
\frac{2 * 365}{2 * 1000000} * \sum_{\text{celler}} \text{Fordon [OD,JA, färdmedel, ärende]  
* Tullviktad [PA,JA, färdmedel, ärende]
$$

Vägavgifter [UA, färdmedel, ärende] =  $\frac{2*365}{2*1\ 000\ 000} * \sum_{celler}$  Fordon [OD, UA, färdmedel, ärende] \* Tullviktad [PA, UA, färdmedel, ärende]

Vägavgifter [UA − JA, färdmedel, ärende]  $= V\ddot{a} gavgifter$  [UA, färdmedel, ärende] − Vägavgifter [JA, färdmedel, ärende]

### 5.6.2 **Kollektivtrafik**

Ingen beräkning sker i matrisprogram.

### <span id="page-40-0"></span>**5.7 Restider (antal h)**

Beräkning restider per regional modell och ärende beroende på val ovan (en eller flera regionala modeller i beräkning). Beräkningen avser miljoner timmar/år.

Precis som för tullmatriserna används inte multiplikation med 2 då restidsmatriser avser hela rundresan (PA-matriser).

### 5.7.1 **Vägmodell**

Indata till beräkning:

| Indata                                                                                                    | Hur genereras eller används indata?                                                                                                    |
|----------------------------------------------------------------------------------------------------|----------------------------------------------------------------------------------------------------|
| Matriser med antal fordon                                                                                                    | Genereras i Sampers regionala efterfrågemodell                                                                                                    |
| Arbete<br>Tjänsteresa bostadsbaserad<br>Tjänsteresa arbetsplatsbaserad<br>Grundskola<br>Gymnasieskola<br>Vuxenutbildning<br>Rekreation<br><b>Besöksresa</b><br>Dagligvaruhandel<br>Sällanköpshandel<br>Serviceresa<br>Skjutsa<br>Övriga |                                                                                                    |
| Matris avseende restider                                                                                                    | Genereras i Sampers utbudsberäkning                                                                                                    |
| Per ärende<br>$\overline{\phantom{a}}$                                                                                                    |                                                                                                    |
| <b>Pby</b>                                                                                                    | Viktadematriser från Sampers utbudsberäkning                                                                                                    |
| Lastbilar<br>۰                                                                                                    | Lastbilsmatriser från lastbilsutläggning används som<br>standard.<br>Vid val gemensam utläggning i användargränssnittet<br>används viktadmatris även för lastbil. |
| Beläggningsgrad (BG)                                                                                                    | Anges i användargränssnitt. Hämtas vid beräkning<br>från data table                                                                                               |

*Tabell 19. Indata till beräkning av restider (h).*

#### **För personbilstrafik beräknas enligt:**

Restid (h) 
$$
[UA - JA, f\ddot{a}rdmedel, \ddot{a}rendel]
$$

\n
$$
= \frac{365 * BG[f\ddot{a}rdmedel, \ddot{a}rendel]}{60 * 2 * 1000 000}
$$

\n
$$
* \sum_{celler}
$$
 
$$
+ Fordon [PA, JA, f\ddot{a}rdmedel, \ddot{a}rendel)
$$

\n
$$
* (Restid [PA, UA, f\ddot{a}rdmedel, \ddot{a}rendel)
$$

\n
$$
- Restid [PA, JA, f\ddot{a}rdmedel, \ddot{a}rendel)
$$

#### **För lastbilstrafik om man valt matriser från lastbilsutläggning**

$$
Restid (h) [UA - JA, färdmedel, ärendel]
$$
\n
$$
= \frac{365 * BG [färdmedel]}{60 * 2 * 1 000 000}
$$
\n
$$
* \sum_{celler} (Fordon[OD, JA, färdmedel] + Fordon [OD, UA, färdmedel])
$$
\n
$$
* (Restid [OD, UA, färdmedel] - Restid [OD, JA, färdmedel])
$$

#### **För pby (alltid) och för lastbilstrafik (om man valt gemensam utläggning)**

Restid (h) 
$$
[UA - JA, f\ddot{a}rdmedel, \ddot{a}rendel]
$$

\n
$$
= \frac{365 * BG \left[ f\ddot{a}rdmedel \right]}{60 * 2 * 2 * 1000 000}
$$

\n\* 
$$
\sum_{celler}
$$
 (Fordon [OD, JA, f\ddot{a}rdmedel] + Fordon [OD, UA, f\ddot{a}rdmedel])

\n\* (Restid [PA, UA, f\ddot{a}rdmedel] - Restid [PA, JA, f\ddot{a}rdmedel])

### 5.7.2 **Kollektivtrafik**

För kollektivtrafik delas beräkningen den in i fyra delberäkningar, en för varje delrestid.

I Sampers efterfrågeberäkning kommer impedansmatriser att genereras för två tidsperioder, dygn och högtrafik morgon (06:30-08:30). Dessa impedansmatriser kommer sedan att viktas ihop för respektive ärende med olika faktorer för att exempelvis fånga att alla arbetsresor inte sker under högtrafik eller att alla övriga resor sker under lågtrafikperiod.

I Samkalk kan vi dock inte använda impedansmatriser då första väntetiden kommer inneha olika värderingar beroende på hur lång den första väntetiden är via olika turintervall. Detta innebär att Sampers utöver impedansmatriser måste generera oviktade matriser för de två tidsperioder avseende ombordtid, anslutningstid, första väntetid och total väntetid. I respektive delberäkning i Samkalk kommer sedan sammanviktning av delrestidsmatriserna ske via faktorer som även används i Sampers. Exempelvis kommer ombordtidsmatriser som används i Samkalk vara en kombination av ombordtider för lågtrafikperiod<sup>8</sup> och högtrafikperiod.

<sup>8</sup> I denna dokumentation används lågtrafik som terminologi. Utbuden avser dock egentligen dygnsutbud, dvs. hela dygnets trafikering (inkl. högtrafikperiod).

#### Indata till beräkning:

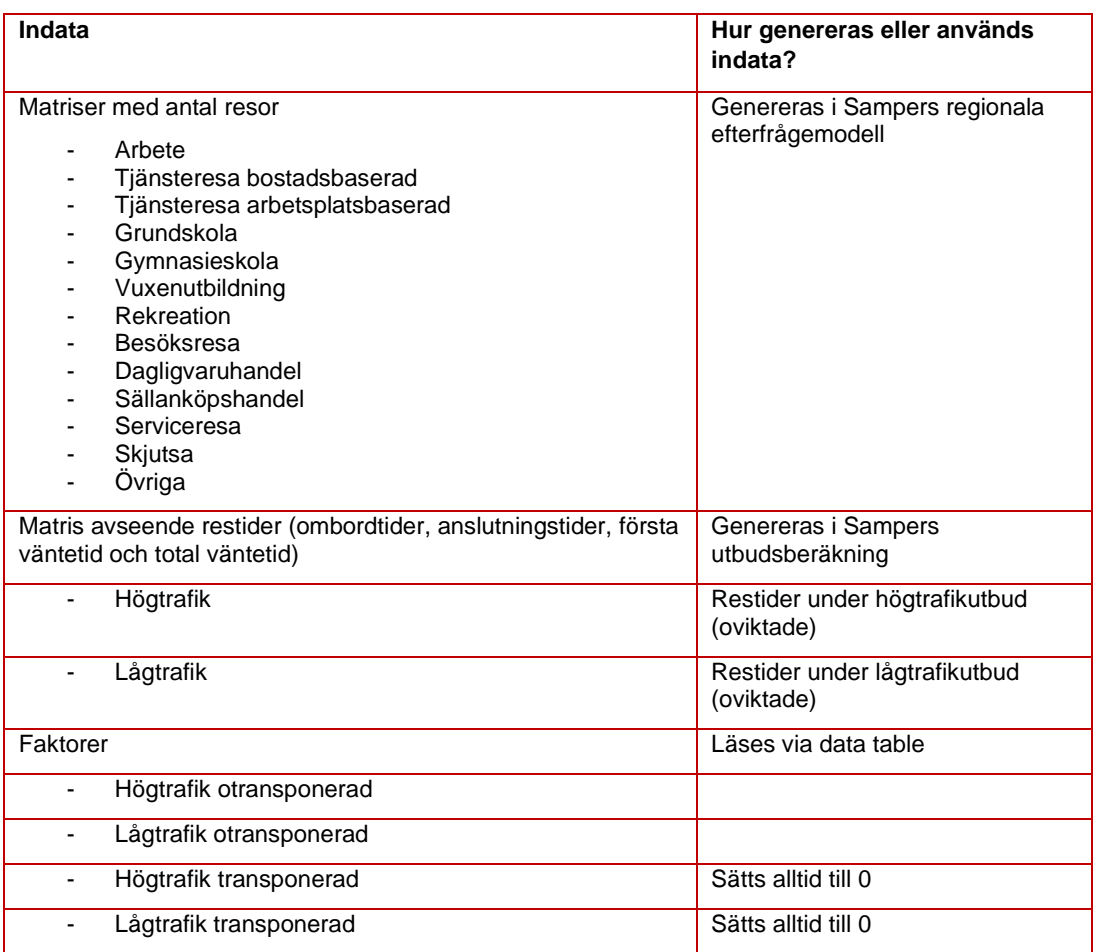

*Tabell 20. Indata till beräkning av restider kollektivtrafik.*

Restid inv (h) 
$$
[UA - JA, \text{ärende}]
$$

\n
$$
= \frac{365}{60 * 2 * 1000000}
$$

\n\*  $\sum_{celler}$  (Resor [PA, JA, \text{ärende}, periodkort]

\n+ Resor [PA, JA, \text{ärende}, kontant]

\n+ Resor [PA, UA, \text{ärende}, portant]

\n+ Resor [PA, UA, \text{ärende}, kontant])

\n\* (((Invtime [OD, UA, HT] - Invtime [OD, JA, HT])

\n\* faktor [ht, \text{otransp}, \text{ärende}]

\n+ ((Invtime [OD, UA, LT] - Invtime [OD, JA, LT])

 $*$   $f$ aktor  $[$ lt, otransp, ärende] $))$ 

 $Restid$  aux (h)  $[UA - JA,$  ärende] = 365 60 ∗ 2 ∗ 1 000 000 ∗ ∑ ( [,, ä, ] celler  $+$   $Resor$  [PA, JA, ärende, kontant]  $+$   $Resor$  [PA, UA, ärende, periodkort]  $+$   $Resor$   $[PA, UA, arende, kontant])$  $*(((Auxtime [OD, UA, HT] - Auxtime [OD, JA, HT]))$ \* faktor [ht, otransp, ärende])  $+ ((Auxtime [OD, UA, LT] - Auxtime [OD, JA, LT])$ \* faktor [lt, otransp, ärende]))

 $Restid$   $Fwt(h)$   $[UA - JA,$  ärende] = 365 60 ∗ 2 ∗ 1 000 000 \* ∑ (Resor [PA, JA, ärende, periodkort] celler  $+$   $Resor$  [PA, JA, ärende, kontant]  $+$   $Resor$  [PA, UA, ärende, periodkort]  $+$   $Resor$  [PA, UA, ärende, kontant])  $*($  (( $Fwtime$  [OD, UA, HT] –  $Fwtime$  [OD, JA, HT]) \* faktor [ht, otransp, ärende]) + ((*Fwtime* [OD, UA, LT] – *Fwtime* [OD, JA, LT])

\* faktor [lt, otransp, ärende]))

Restid Byten (h) 
$$
[UA - JA, \text{ärende}]
$$

\n
$$
= \frac{365}{60 * 2 * 1000000}
$$
\n\*  $\sum_{\text{celler}} (\text{Resor } [PA, JA, \text{ärende}, \text{periodkort}] + \text{Resor } [PA, JA, \text{ärende}, \text{kontant}] + \text{Resor } [PA, UA, \text{ärende}, \text{kontant}] + \text{Resor } [PA, UA, \text{ärende}, \text{kontant}])$ 

\n\*  $(((Twtime [OD, UA, HT] - Fwtime [OD, UA, HT]) - (Twtime [OD, JA, HT] - Fwtime [OD, JA, HT])$ 

\n\*  $faktor [ht, \text{otransp}, \text{ärende}]$ 

\n+  $(((Twtime [OD, UA, LT] - Fwtime [OD, UA, LT]) - (Twtime [OD, JA, LT] - \text{Fwtime } [OD, JA, LT])$ 

\n\*  $faktor [lt, \text{otransp}, \text{ärende}])$ 

För att få en total restidsmatris summeras ovanstående matriser.

### <span id="page-44-0"></span>**5.8 Restider (Värderat)**

Beräkning avser restider per regional modell och ärende beroende på val ovan (en eller flera regionala modeller i beräkning). Beräkningen avser miljoner kronor/år.

Precis som för tullmatriserna används inte multiplikation med 2 då restidsmatriser avser hela rundresan (PA-matriser).

Indata till beräkning:

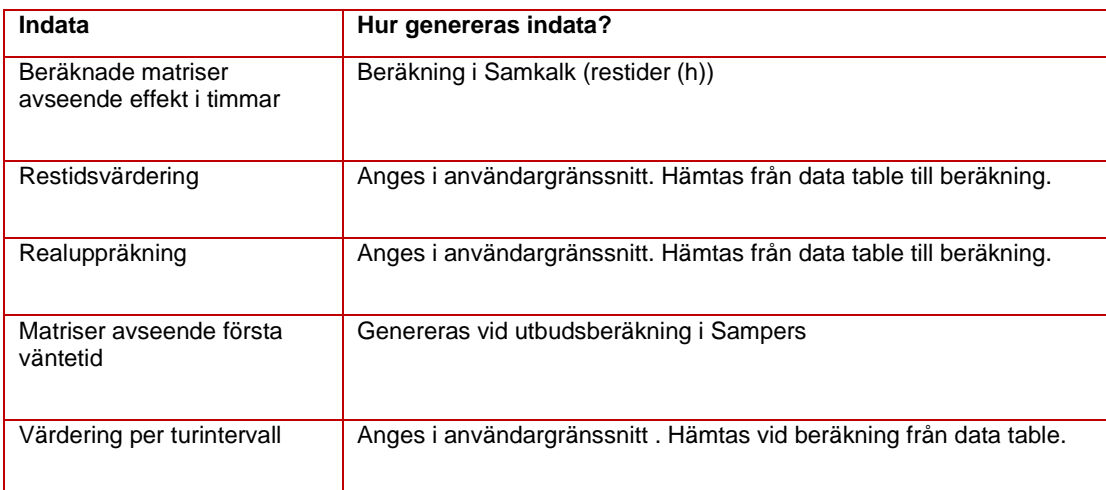

*Tabell 21. Indata till beräkning av restider (värderat).*

### 5.8.1 **Vägmodell**

Vi kan här utnyttja tidigare beräkning avseende restid och enbart multiplicera med värdering och realuppräkning.

#### **För personbilstrafik beräknas enligt:**

 $Restider$  (nytta)  $[UA - JA, f\ddot{a}rdmedel, \ddot{a}rendel]$  $=$  Restider (h)  $[UA - JA, f\ddot{a}rdmedel, \ddot{a}rendel]$ ∗ Restidsvärdering [färdmedel, ärende] ∗ Realuppräkning

#### **För yrkestrafik beräknas enligt:**

 $Restider$  (nytta)  $[UA - JA, färdmedel, arende]$  $=$  Restider (h)  $[UA - JA, f\ddot{a}rdmedel, \ddot{a}rendel]$ \* Restidsvärdering [färdmedel, ärende]

### 5.8.2 **Kollektivtrafik**

Vi kan i denna beräkning, precis som för vägtrafiken utgå ifrån de beräkningar som gjorts ovan (delvis). Första väntetid måste dock hanteras på speciellt sätt.

Restid inv (nytta)  $[UA - JA, \text{ärende}]$  $=$  Restid Ombord  $(h)[UA - JA, \text{a}$ rende] ∗ Ombordtidsvärdering [ärende] ∗ Realuppräkning

```
Restid Aux (nytta) [ UA - JA, arende]= Restid Anslutning (h) [UA - JA, \text{a}∗ Anslutningsvärdering [ärende] * Realuppräkning
```

```
Restid Byten (nytta) [UA - JA, \text{a}rende]= Restid byten (h) [UA - IA, \text{a}rende] * Bytestidsvärdering [ärende]
   ∗ Realuppräkning
```
För första väntetid kommer värderingar att delas upp beroende på turintervall. Det förekommer 6 olika perioder för turintervall. I ett första steg beräknas en kostnadsmatris för JA och UA, dvs. en matris per scenario som innehåller kostnader per relation baserat på förväntat turintervallet i respektive relation<sup>9</sup> .

Dessa kostnadsmatriser används sedan i ett andra steg för att beräkna nyttan av första väntetid.

Sampers kommer generera matriser avseende första väntetid, dvs. hur lång tid för en passagerare vänta på sin första påstigning. De nätutläggningsparametrar som används i Sampers förutsätter att första väntetiden är halva turintervallet, dvs. om en linje trafikerar med 10 minuters intervall kommer väntetiden att vara 5 minuter i matrisen.

<sup>9</sup> I implementeringen i Samkalk har följande formal använts. Ovan visas en mer utförlig beräkningsgång för ökad förståelse.

Första Väntetid (nytta) [ALT, ärende] = {min $(mf, 5) * V$ ärdering turintervall  $1 + [min(mf, 15) - 5]^+ *$ Värdering turintervall 2 +  $[\min(mf, 30) - 15]^+ * V$ ärdering turintervall 3 +  $[\min(mf, 60) - 30]^+ *$ Värdering turintervall 4 +  $[\min(mf, 240) - 60]^+ * V$ ärdering turintervall 5 +  $[mf - 240]^+ *$ Värdering turintervall 6}  $\ast \frac{2}{\epsilon}$ 60

där mf=  $mf[ALT, första väntetid, ärende]$ , ALT är JA eller UA,  $[x]^{+}$ =max(x,0).

#### $Fwkost$  [JA, UA, HT, LT färdmedel, ärende] =

Om första väntetid <= 5 (dvs, turintervallet <=10 minuter)  $\frac{2}{60}$  \* Fwtime [OD, JA, UA, HT, LT färdmedel, ärende] \* Värdering turintervall 1

Om första väntetid >5 och <= 15 (dvs. 10 > turinterval! <= 30)\n
$$
\frac{2}{60} * \left( \left( \text{Fwtime [OD, JA, UA, HT, LT färdmedel, ärende} \right) - 5 \right)
$$
\n
$$
* Värdering turintervall 2 + \left( 2 * \frac{5}{60} * Värdering turintervall 1 \right)
$$

Om första väntetid >15 och <= 30 (dvs. 30 > turintervall <=60)  $\frac{2}{60}$  ∗ (*Fwtime* [OD, JA, UA, HT, LT färdmedel, ärende] − 15) *∗ Värdering turintervall* 3 + (2 ∗ 5  $\widetilde{60}$  \* Värdering turintervall 1 $\Big)$ + (2 ∗ 10  $\frac{1}{60}$  ∗ Värdering turintervall 2)

Om första väntetid >30 och <= 60 (dvs. 60 > turinterval! <=120)\n
$$
\frac{2}{60} * \left( \left( \text{Fwtime [OD, JA, UA, HT, LT färdmedel, ärendel} \right) - 30 \right) \n* Värdering turinterval! 4 + \left( 2 * \frac{5}{60} * Värdering period 1 \right) \n+ \left( 2 * \frac{10}{60} * Värdering period 2 \right) + \left( 2 * \frac{15}{60} * Värdering period 3 \right)
$$

Om första väntetid >60 och <= 240 (dvs. 120 > turintervall <=480)  $\frac{2}{60}$  \* ((*Fwtime* [OD, JA, UA, HT, LT färdmedel, ärende])  $-$  60) ∗ Värdering turintervall 5 + (2 ∗ 5  $\left(\frac{1}{60} * V\right)$ ärdering period 1 $\Big)$ + (2 ∗ 10  $\frac{1}{60}$  \* Värdering period 2) +  $(2 \times$ 15  $\frac{1}{60}$  ∗ Värdering period 3) + (2 ∗ 30  $\frac{1}{60}$  ∗ Värdering period 4)

Om första väntetid > 240 (dvs. turintervall > 480)

$$
\frac{2}{60} * ((Fwtime [OD, JA, UA, HT, LT färdmedel, ärende]) - 240)
$$
\n
$$
* Värdering turinterval 6 + \left(2 * \frac{5}{60} * Värdering period 1\right)
$$
\n
$$
+ \left(2 * \frac{10}{60} * Värdering period 2\right) + \left(2 * \frac{15}{60} * Värdering period 3\right)
$$
\n
$$
+ \left(2 * \frac{30}{60} * Värdering period 4\right) + \left(2 * \frac{180}{60} * Värdering period 5\right)
$$

Nedan beräknas nyttan av första väntetid.

Första Väntetid (nytta) [UA – JA, färdmedel, ärende] =  $\frac{365}{2,14,000}$  $\frac{303}{2*1\,000\,000}$  \*  $\sum_{\text{celler}} (\text{Resor~} [PA, JA, \text{ärende}, \text{periodkort}] + \text{Resor~} [PA, JA, \text{ärende}, \text{kontant}] +$  $Resor$   $[PA, UA, are$  and  $e, periodkort] + Resor$   $[PA, UA, are$  and  $e, kontant]$   $*$  $(($ ( $(Fwtkost [OD, UA, HT] - Fwtkost [OD, JA, HT]) * faktor [ht, otransp, ärende]) +$  $((Fwtkost [OD, UA, LT] - Fwtkost [OD, JA, LT]) * faktor [lt, otransport, arende]) *$ Realuppräkning

För att få den totala restidsnyttan summeras sedan matriser för ombordtid, anslutningstid, bytestid och första väntetid.

### <span id="page-48-0"></span>**5.9 Reskostnader**

Beräkning avser reskostnader per regional modell och ärende beroende på val ovan (en eller flera regionala modeller i beräkning). Beräkningen avser miljoner kronor/år.

I denna beräkning kommer multiplikation med 2 förekomma då avståndsmatriser avser OD, dvs. enbart avstånd i ena riktningen.

### 5.9.1 **Vägmodell**

Indata till beräkning:

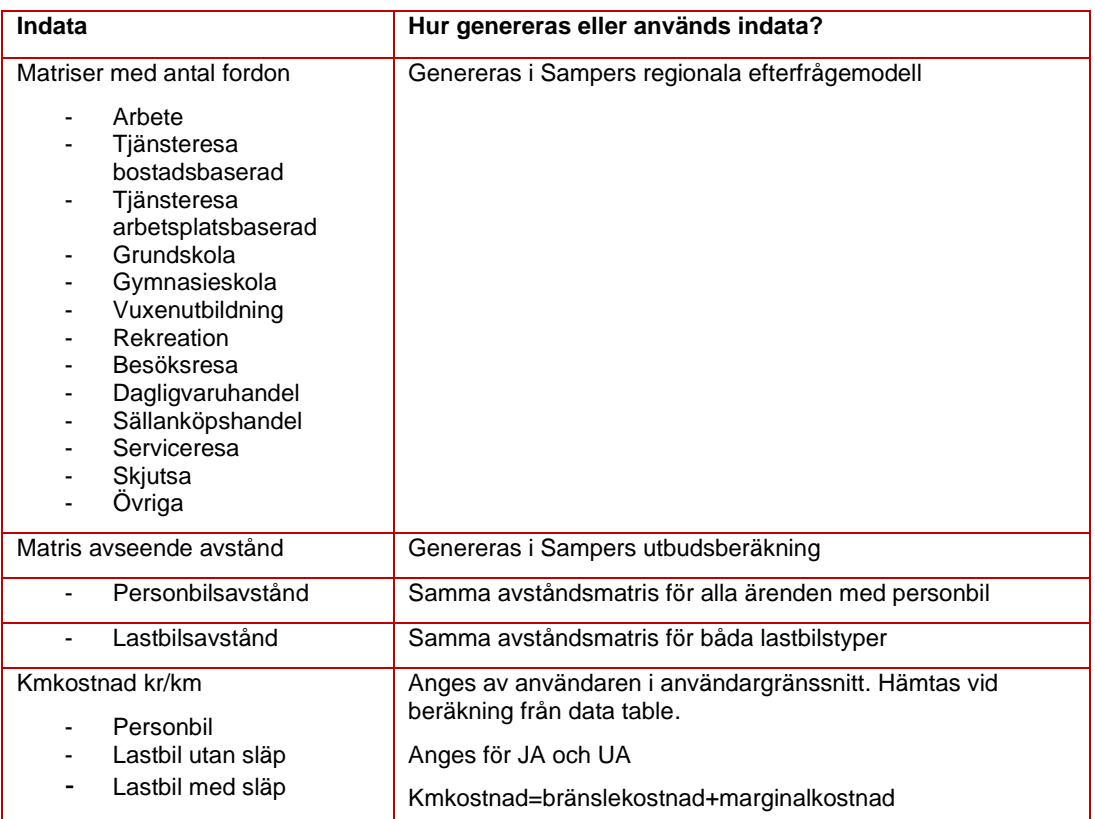

*Tabell 22. Indata till beräkning av reskostnader vägtrafik.*

#### **För personbilstrafik beräknas enligt:**

Reskostnad [UA – JA, färdmedel, ärende]

\n
$$
= \frac{2 * 365}{2 * 1 000 000}
$$
\n
$$
* \sum_{celler}
$$
\n
$$
+ Fordon [PA, JA, färdmedel, ärende]
$$
\n
$$
* (Avstånd [OD, UA, färdmedel, ärende]
$$
\n
$$
* (Avstånd [OD, UA, färdmedel, ärende]
$$
\n
$$
* kmkostnad (kr/km) [UA, färdmedel]
$$

− Avstånd [OD, JA, färdmedel, ärende]

\* kmkostnad (kr/km) [JA, färdmedel])

#### **För yrkestrafik beräknas enligt:**

Reskostnad [UA – JA, färdmedel]

\n
$$
= \frac{365}{2*1000000}
$$
\n\* 
$$
\sum_{celler}
$$
 (Fordon [OD, JA, färdmedel] + Fordon [OD, UA, färdmedel])

\n\* (Avstånd [OD, UA, färdmedel]

\n\* kmkostnad (kr/km) [UA, färdmedel]

- − Avstånd [OD, JA, färdmedel]
- \* kmkostnad (kr/km) [JA, färdmedel])

### 5.9.2 **Kollektivtrafik**

Indata till beräkning:

| Indata                                                                                                    | Hur genereras eller används indata?                                                                  |
|----------------------------------------------------------------------------------------------------|----------------------------------------------------------------------------------------------------|
| Matriser med antal resor<br>Arbete<br>Tjänsteresa<br>bostadsbaserad<br>Tjänsteresa<br>arbetsplatsbaserad<br>Grundskola<br>Gymnasieskola<br>$\qquad \qquad \blacksquare$<br>Vuxenutbildning<br>$\qquad \qquad \blacksquare$<br>Rekreation<br>Besöksresa<br>Dagligvaruhandel<br>Sällanköpshandel<br>Serviceresa<br>Skjutsa<br>Ovriga | Genereras i Sampers regionala efterfrågemodell                                                       |
| Matris Taxor<br>Periodkort<br>Enkelbiljett<br>-                                                                                                    | Fasta matriser i Sampers                                                                             |
| Faktor per län                                                                                                    | 30* Antal kollektivtrafikresor med periodkort per län/ Antal<br>periodkort per län (från Basprognos) |

*Tabell 23. Indata till beräkning av reskostnader kollektivtrafik.*

 $Reskostnad$  [UA - JA, färdmedel, ärende] =  $\frac{365}{2*1\,000\,000}\sum_{celler}$ (Resor [PA,JA, färdmedel, ärende, periodkort] + Resor [PA, UA, färdmedel, ärende, periodkort]) \* (Taxa [PA, UA, färdmedel, ärende, periodkort] − Taxa [PA, JA, färdmedel, ärende, periodkort])/Faktor (kommun) + (Resor [OD, JA, färdmedel, ärende, kontant]  $+$   $Resor$  [OD, UA, färdmedel, ärende, kontant]) \* (Taxa [OD, UA, färdmedel, ärende, kontant]  $-Taxa$  [OD, JA, färdmedel, ärende, kontant])  $* 2$ 

### <span id="page-51-0"></span>**5.10 Godskostnader**

Godsrestidskostnader avser miljoner kr/år för yrkestrafik.

 $Godstidskostnad[UA - JA, färdmedel]$ =  $Restider(h)$  [UA - JA, färdmedel] Beläggningsgrad [färdmedel] \* Godstidsvärdering [färdmedel]

### <span id="page-52-0"></span>**5.11 Vägavgifter (KÖ)**

Beräkning avser vägavgifter per regional modell och ärende beroende på val ovan (en eller flera regionala modeller i beräkning). Beräkningen avser miljoner kr/år.

Indata till beräkning:

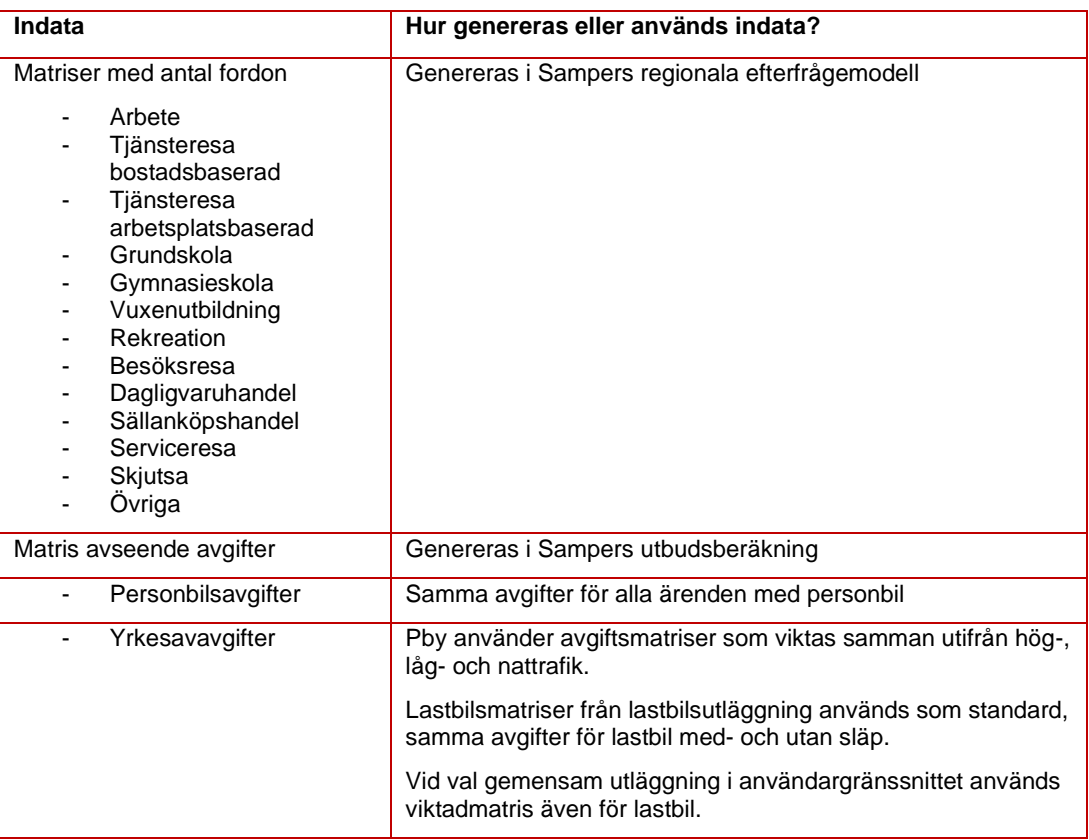

*Tabell 24. Indata till beräkning av vägavgifter som en del av konsumentöverskott.*

#### **För personbilstrafik beräknas enligt:**

Vägavgifter [UA − JA, färdmedel, ärende] =  $\frac{365}{2*1\,000\,000}\sum_{celler}$  (Fordon [PA, JA, färdmedel, ärende]  $+$  Fordon [PA, UA, färdmedel, ärende]) \* (Tull [PA, UA, färdmedel, ärende] − Tull [PA, JA, färdmedel, ärende]

#### **För lastbilstrafik om man valt matriser från lastbilsutläggning**

Vägavgifter [UA – JA, färdmedel]  
= 
$$
\frac{365}{2*1000000} \sum_{\text{celler}} (Fordon [OD, JA, färdmedel]
$$
+
$$
Fordon [OD, UA, färdmedel]) * (Tullb [OD, UA, färdmedel]
$$
-
$$
- Tullb [OD, JA, färdmedel]
$$

#### **För pby (alltid) och lastbilstrafik (om man valt gemensam utläggning)**

 $Vä gavgifter [UA - JA, färdmedel]$ =  $\frac{365}{2*2*1\,000\,000}\sum_{celler}$  (Fordon [OD, JA, färdmedel] + Fordon [OD, UA, färdmedel]) \* (Tullviktad [PA, UA, färdmedel] − Tullviktad [PA, JA, färdmedel]

### <span id="page-54-0"></span>**5.12 Underhållskostnad trafikberoende**

Beräkning av trafikberoende underhållskostnad för vägtrafik.

### 5.12.1 **Vägmodell**

Indata till beräkning:

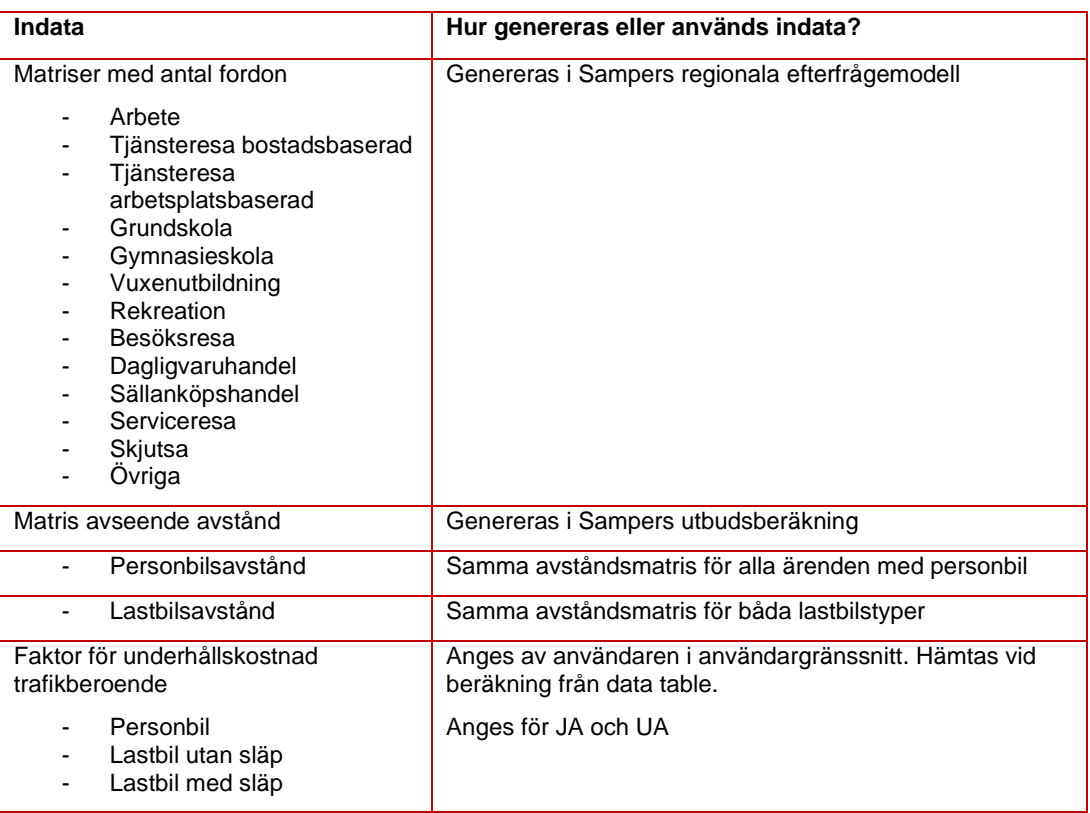

*Tabell 25. Indata till beräkning av underhållskostnad trafikberoende.*

#### **För personbilstrafik beräknas enligt:**

Underhållskostnad trafikberoende [JA, färdmedel, ärende]

$$
=\frac{2*365}{1\,000\,000}
$$
\n
$$
*\sum_{celler} Fordon [PA,JA, färdmedel, ärendel]
$$
\n
$$
* Avstånd [OD, JA, färdmedel, ärendel]
$$
\n
$$
* Faktor \left(\frac{kr}{km}\right)[JA, färdmedel] * real uppräkning UH väg10
$$

 $^{10}$  Real uppräkning UH vä $g = (1+\emph{värdeuppräkning }$  UH vä $g)^{(prognosår\ 1-basår)}$ 

Underhållskostnad trafikberoende [UA, färdmedel, ärende]

$$
=\frac{2*365}{1\,000\,000}
$$
\n
$$
*\sum_{celler} Fordon [PA, UA, färdmedel, ärende]
$$
\n
$$
* Avstånd [OD, UA, färdmedel, ärende]
$$
\n
$$
* Faktor \left(\frac{kr}{km}\right) [UA, färdmedel] * real uppräkning UH väg
$$

ℎå [ − , ä, ä] = ℎå [, ä, ä] − ℎå [, ä, ä]

#### **För yrkestrafik beräknas enligt:**

Underhållskostnad trafikberoende [JA, färdmedel]\n
$$
= \frac{365}{1\,000\,000}
$$
\n
$$
* \sum_{celler} Fordon [OD, JA, färdmedel] * Avstånd [OD, JA, färdmedel]
$$
\n
$$
* Faktor \left(\frac{kr}{km}\right) [JA, färdmedel] * real uppräkning UH väg
$$

Underhållskostnad trafikberoende [UA, färdmedel, ärende]  
= 
$$
\frac{365}{1\ 000\ 000}
$$
  
\* 
$$
\sum_{celler} Fordon [OD, UA, färdmedel] * Avstånd [OD, UA, färdmedel]* Faktor 
$$
\left(\frac{kr}{km}\right)[UA, färdmedel] * real uppräkning UH väg
$$
$$

Underhållskostnad trafikberoende  $[UA - JA, f\ddot{a}rdmedel]$  $=$  Underhållskostnad trafikberoende [UA, färdmedel] - Underhållskostnad trafikberoende [JA, färdmedel]

### 5.12.2 **Kollektivtrafik**

Ingen beräkning sker i matrisprogram, dock i linjeanalysen.

<span id="page-56-0"></span>

## **6 Långväga nyttor som en del av regional Samkalkanalys**

Långväga konsumentöverskott beräknas för att fånga konsumentöverskott från långväga resor (>10 mil) då dessa inte modelleras i de regionala modellerna. Beräkningen bör ske för analyser där nationella modellen inte används som en del av analysen i Samkalk. Om nationella modellen beräknas i Samkalk fångas dessa nyttor upp där. Detta kräver dock att aktuellt objekt kodas i nationella vägmodellen.

Beräkning görs för restidsnyttor, reskostnadsnyttor, drivmedelsskatt och marginellt slitage.

Nytt i Sampers 4 är att även underhållskostnad trafikberoende beräknas. Tidigare har dessa beräknats på länknivå men beräknas i Sampers 4 på matrisnivå innebärande att vi inte fångar de långväga resorna i beräkningen för regionala modellerna.

De matriser som används för beräkningen avser disaggregerade resor avseende privata och tjänsteresor.

Indata till beräkning:

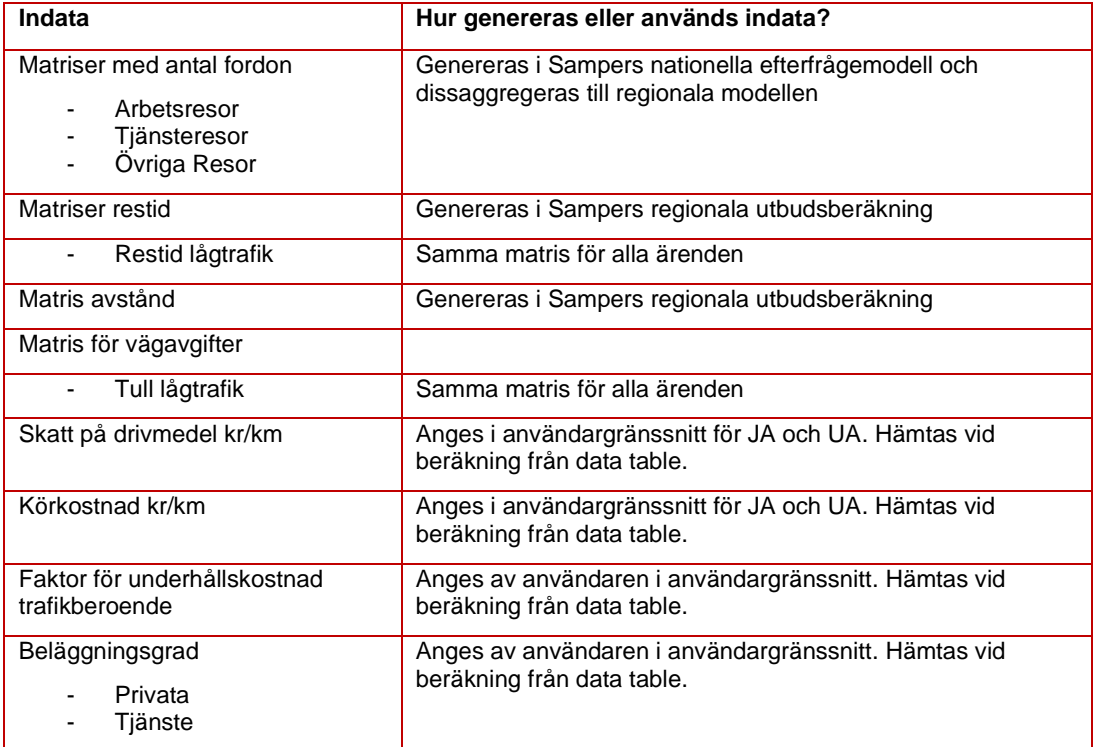

*Tabell 26. Indata till beräkning av långväga konsumentöverskott.*

### <span id="page-57-0"></span>**6.1 Antal Resor**

Antal Resor [JA, färdmedel, ärende]

= 2 ∗ 365 1 000 000 ∗ } Fordon [PA, JA, färdmedel, ärende] \* BG [ärende, färdmedel] celler

Antal Resor [UA, färdmedel, ärende]

\n
$$
= \frac{2 * 365}{1\,000\,000}
$$
\n
$$
* \sum_{\text{celler}} \text{Fordon [PA, UA, färdmedel, ärende] * BG [ärende, färdmedel]
$$

 $Antal Resor [UA - JA, färdmedel, ärende]$  $=$  Antal Resor [UA, färdmedel, ärende] − Antal Resor [JA, färdmedel, ärende]

### <span id="page-58-0"></span>**6.2 Trafikarbete**

Trafikarbete [JA, färdmedel, ärende]

= 2 ∗ 365 1 000 000 \* > Fordon [PA, JA, färdmedel, ärende] celler \* Avstånd [OD, JA, färdmedel, ärende]

$$
Trafikarbete [UA, färdmedel, ärende]
$$
\n
$$
= \frac{2 * 365}{1\ 000\ 000}
$$
\n
$$
* \sum_{celler} Fordon [PA, UA, färdmedel, ärende]
$$
\n
$$
* Avstånd [OD, UA, färdmedel, ärende]
$$

 $Trafikarbete$  [UA - JA, färdmedel, ärende]  $= Trafikarbeta [UA, färdmedel, ärende]$ − Trafikarbete [JA, färdmedel, ärende]

### <span id="page-59-0"></span>**6.3 Transportarbete**

$$
Transportarbete [JA, färdmedel, ärende]
$$
\n
$$
= \frac{2 * 365}{1\ 000\ 000}
$$
\n
$$
* \sum_{celler} Fordon [PA, JA, färdmedel, ärende]
$$
\n
$$
* Avstånd [OD, JA, färdmedel, ärende] * BG [ärende, färdmedel]
$$

$$
Transportarbete [UA, färdmedel, ärende]
$$
\n
$$
= \frac{2 * 365}{1\ 000\ 000}
$$
\n
$$
* \sum_{celler} Fordon [PA, UA, färdmedel, ärende]
$$
\n
$$
* Avstånd [OD, UA, färdmedel, ärende] * BG [ärende, färdmedel]
$$

 $Transportarbeta [UA - JA, färdmedel, arende]$  $=$  Transportarbete [UA, färdmedel, ärende] − Transportarbete [JA, färdmedel, ärende]

### <span id="page-60-0"></span>**6.4 Restid**

För restidsberäkning används restidsmatriser avseende lågtrafik. Observera att beläggningsgrader är olika mellan nationella och regionala modellen. För denna beräkning används beläggningsgrader för nationella modellen.

$$
Restid (h) [UA - JA, ärende]
$$
\n
$$
= \frac{2 * 365 * BG[\text{ärende}]}{60 * 2 * 1000 000}
$$
\n
$$
* \sum_{celler} (Fordon [PA, JA, ärende] + Fordon [PA, UA, ärende])
$$
\n
$$
* (Restid [OD, UA, ärende] - Restid [OD, JA, färdmedel])
$$

 $Restider (nytta) [ UA - JA, arende]$  $=$  Restider (h)  $[UA - JA, \text{ärende}] *$  Restidsvärdering [ärende] ∗ Realuppräkning

### <span id="page-61-0"></span>**6.5 Reskostnad**

För reskostnadsberäkningen används samma faktorer avseende fordonskostnader som för regionala modellerna.

 $Reskostnad$  [*UA - JA*, ärende]

$$
2*365
$$

- = 2 ∗ 1 000 000
- \* ) (Fordon [PA, JA, ärende] + Fordon [PA, UA, ärende]) celler
- $*(Avst\aand~[OD, UA, arende] * foko(kr/km)~[UA, arende]$
- − Avstånd [OD, JA, ärende] \* foko (kr/km) [JA, ärende])

### <span id="page-62-0"></span>**6.6 Drivmedelsskatt**

För drivmedelsskattberäkning används samma faktorer avseende skatt som för regionala modellerna.

$$
Divmedelsskatt [JA, ärende]
$$
\n
$$
= \frac{2 * 365}{1\ 000\ 000}
$$
\n
$$
* \sum_{celler} Fordon [PA, JA, ärende] * Avstånd [OD, JA, ärende]
$$
\n
$$
* Skatt \left(\frac{kr}{km}\right) [JA, ärende]
$$

$$
Divmedelsskatt [UA, ärende]
$$
\n
$$
= \frac{2 * 365}{1\ 000\ 000}
$$
\n
$$
* \sum_{celler} Fordon [PA, UA, ärende] * Avstånd [OD, UA, ärende]
$$
\n
$$
* Skatt (\frac{kr}{km}) [UA, ärende]
$$

$$
Dirivmedelsskatt [UA - JA, ärende]
$$
  
= 
$$
Dirivmedelsskatt [UA, ärende] - Dirivmedelsskatt [JA, ärende]
$$

### <span id="page-63-0"></span>**6.7 Underhållskostnad trafikberoende**

För trafikberoende underhållskostnad används samma faktor som i de regionala modellerna.

Underhållskostnad trafikberoende [JA, färdmedel, ärende]  
= 
$$
\frac{2 * 365}{1\ 000\ 000}
$$
  
\* 
$$
\sum_{celler}
$$
 *Fordon*[PA, JA, ärende] \* Avstånd[OD, JA, ärende]  
\* *Faktor* 
$$
\left(\frac{kr}{km}\right)[JA, färdmedel] * real uppräkning UH väg
$$

Underhållskostnad trafikberoende [UA, färdmedel, ärende]  
= 
$$
\frac{2 * 365}{1000000}
$$
  
\* 
$$
\sum_{celler} Fordon [PA, UA, ärende] * Avstånd [OD, UA, ärende]* Faktor 
$$
\left(\frac{kr}{km}\right)[UA, färdmedel] * real uppräkning UH väg
$$
$$

$$
Under hållskostnad trafikberoende [UA-JA, ärende]
$$

- $=$  Underhållskostnad trafikberoende [UA, färdmedel, ärende]
	- − Underhållskostnad trafikberoende [JA, färdmedel, ärende]